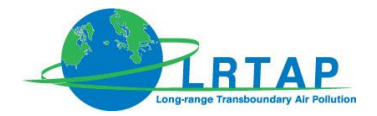

**Category Title**

**General guidance** Spatial mapping of emissions

**Version** Guidebook 2016

**Lead authors** Nele Veldeman, Wim van der Maas

## **Contributing authors (including to earlier versions of this chapter)**

John Van Aardenne, Justin Goodwin, Katarina Mareckova, Martin Adams, Paul Ruyssenaars, Robert Wankmüller, Stephen Pye

# **Contents**

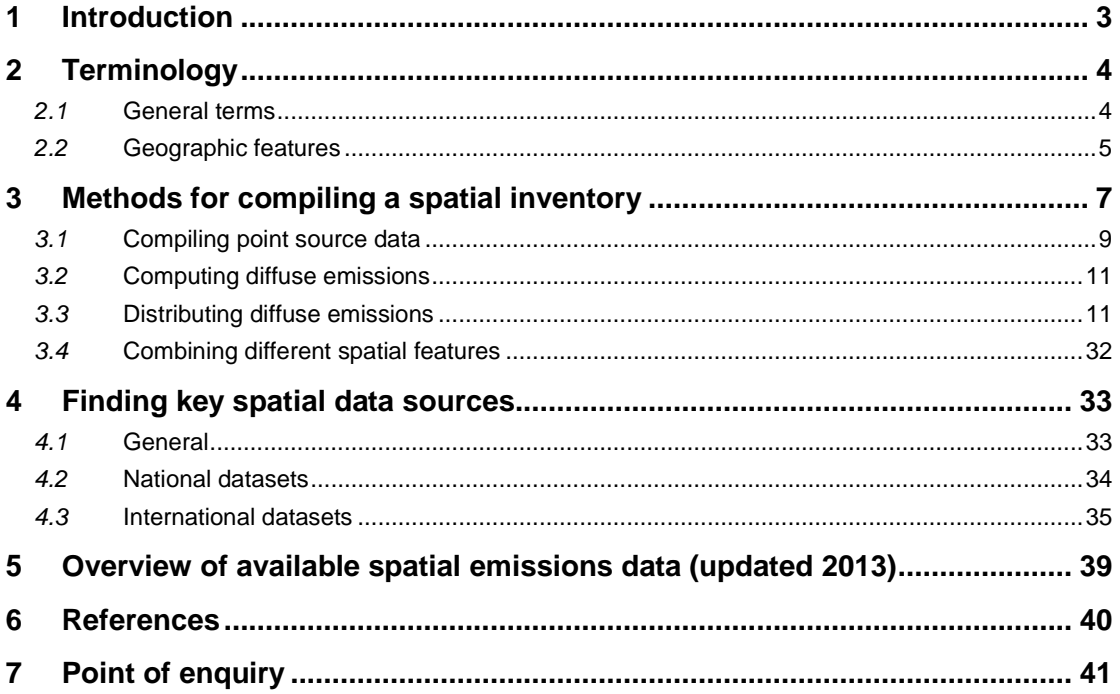

# <span id="page-2-0"></span>**1 Introduction**

The aim of this 'Spatial emission mapping' chapter is to further elaborate on the gridding of emissions as to:

- Support the link between emission data and air quality models that need emissions information at a proper spatial, temporal and sectoral resolution;
- Facilitate countries in (improving) the gridding of their emission inventories of air pollutants under the United Nations Economic Commission for Europe (UNECE) Convention on Long-range Transboundary Air Pollution (CLRTAP).

Sub-national spatial emissions are increasingly important because:

- reported spatial emissions data are an input for models used to assess atmospheric concentrations and deposition, as the spatial location of emissions determines to a great extent their atmospheric dispersion patterns and impact area. The results of model assessments inform national and international policies used to improve the environment and human health;
- regular reporting of spatial emissions is required under the Emission Reporting Guidelines for Parties to the LRTAP Convention.

This chapter provides guidance on compiling spatial emissions datasets. It focuses on methods suitable for generating and reporting spatial data required under the LRTAP Convention that are consistent with nationally-reported inventories under CLRTAP.

This chapter starts with the definition of terms used when dealing with spatial datasets (Section 2). In Section 3 a generic set of methodologies for deriving spatial datasets from national emissions inventories is established. A sector-specific tiered approach for estimating spatial emissions is discussed, moreover, some sector-specific issues are dealt with. Furthermore, approaches to combining spatial datasets are presented to enable the inventory compiler to derive an aggregated spatial dataset combining sectoral emissions into a unified gridded dataset like that needed for European Monitoring and Evaluation Programme (EMEP) reporting. All methods rely on the identification and use of important spatial datasets. Therefore, generic data sources for this type of data are outlined in Section 4. In Section 5 an overview of available spatially disaggregated emission inventories, which could be used as an example, is given.

<span id="page-2-1"></span>When preparing spatial data for reporting under EMEP, this chapter should be used in conjunction with the EMEP Reporting Guidelines (1). These guidelines define the reporting requirements for spatially resolved data.

The Reporting Guidelines give requirements concerning:

• the EMEP grid (0.1° x 0.1° longitude/latitude);

-

- the sectoral definitions for gridded and large point sources;
- additional large point source information requirements, e.g. height class;
- the required pollutants (main pollutants, PM, Pb, Cd, Hg, PAHs, HCB, dioxins/furans and PCBs);
- years for which reporting of gridded data is required.

<sup>(</sup> 1 ) The Reporting Guidelines are available on the CEIP website [\(http://www.ceip.at\)](http://www.ceip.at/)

# <span id="page-3-0"></span>**2 Terminology**

## <span id="page-3-1"></span>*2.1* **General terms**

**CEIP** - EMEP Centre on Emission Inventories and Projection [\(http://www.ceip.at\)](http://www.ceip.at/).

**CLRTAP** - Convention on Long-range Transboundary Air Pollution.

**Diffuse sources** - Diffuse sources of a sector are defined as the national total of a sector minus the reported point sources. This definition is in agreement with the definition used in E-PRTR (see below) and implies that diffuse sources may contain (non-reported) point sources, line sources, and area sources.

**EMEP** - the Cooperative Program for Monitoring and Evaluation of the Long Range Transmission of Air Pollutants in Europe.

**EMEP grid** - the EMEP grid is the geographical extent covering the EMEP area at a resolution of 0.1° x 0.1° longitude-latitude in the WGS84 geographic coordinate system. The domain covers the geographic area between 30°N-82°N latitude and 30°W-90°E longitude.

**E-PRTR** - E-PRTR is the European Pollutant Release and Transfer Register, established under EU Regulation (EC) No 166/2006 of the European Parliament and of the Council of 18 January 2006, and is intended to fully implement the obligations of the UNECE PRTR Protocol.

**GIS** - Geographical Information Systems.

**HDV** - Heavy Duty Vehicles, vehicles with a gross vehicle weight of > 3 500 kg.

**IPPC** - Integrated Pollution Prevention and Control. This EU Directive (the 'IPPC Directive') imposes a requirement for industrial and agricultural activities with a high pollution potential to have a permit which can only be issued if certain environmental conditions are met, so that the companies themselves bear responsibility for preventing and reducing any pollution they may cause. More recently, the Directive on Industrial Emissions 2010/75/EU (IED) was adopted by the European Union. The IED replaces the IPPC Directive and a number of other sectoral directives as of 7 January 2014, with the exception of the LCP Directive, which will be repealed with effect from 1 January 2016.

LCPD - Large Combustion Plant Directive: Directive 2001/80/EC of the European Parliament and of the Council of 23 October 2001 on the limitation of emissions of certain pollutants into the air from large combustion plants.

**LDV** - Light Duty Vehicles, vehicles with a gross vehicle weight of ≤ 3 500 kg.

**NACE** - Classification of Economic Activities in the European Union.

**NFR** - Nomenclature For Reporting.

**NUTS** - Nomenclature of Units for Territorial Statistics, which is a hierarchical classification of administrative boundaries developed by [Eurostat.](http://www.cryer.co.uk/glossary/e/eurostat.htm) The idea behind NUTS is to provide a common designation for different levels of administrative geographic boundaries across the [EU](http://www.cryer.co.uk/glossary/e/eu.htm) regardless of local language and naming conventions.

**SNAP** - Selected Nomenclature for sources of Air Pollution — developed as part of the CORINAIR project for distinguishing emission source sectors, sub-sectors and activities.

**Surrogate spatial dataset** - a geographically resolved dataset of statistics by grid, link, point or boundary such as land use coverage percentage by grid, vehicle flow by road link, employers number by industrial point, population by administrative boundary. Applied as alternative data source to spatially allocate emissions, when direct spatial information on the emission source is not available.

### <span id="page-4-0"></span>*2.2* **Geographic features**

Geographical features will be used to represent emission sources. These features will define the geographical structure of the spatial dataset.

**Point sources:** A point source is an emission source at a known location, represented by x and y coordinates that indicate the main point of emission. Examples of point sources are industrial plants or power stations.

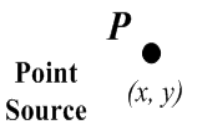

Emissions from point sources represent sectors of a national inventory either fully (e.g. often for power stations where the sector is made up of only large sites for which emissions reporting is mandatory) or in part (e.g. such as combustion in industry, for which only the large sites within the sector are typically required to report emissions). In the latter case, the remainder of the emissions for the sector are mapped as an area source.

Large point sources [\(](#page-2-1)LPS): LPS are defined in the UNECE reporting guidelines (<sup>1</sup>) as facilities whose combined emissions, within the limited identifiable area of the site premises, exceed certain pollutant emission thresholds. *Note: although stack height is an important parameter for modelling emissions, it is not a criterion used for selecting LPS.*

**Area sources:** An area source is an emission source that exhibits diffuse characteristics. For example, sources that are too numerous or small to be individually identified as point sources or from which emissions arise over a large area. This could include forests, residential areas and administrative/commercial activities within urban areas.

**Area sources as polygons:** area polygons are often used to represent data attributed to administrative or other types of boundaries (data collection boundaries, site boundaries and other non-linear or regular geographical features).

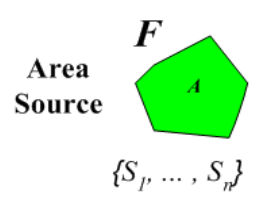

Residential fuel combustion is an example of a sector that can be represented in this way, using population census data mapped using the polygons defining the data collection boundaries.

Polygons are vector- (line-) based features and are characterised by multiple x, y coordinates for each line defining an area. Examples of areas defined by polygons are the regions as defined by the NUTS classification (Nomenclature of Units for Territorial Statistics). According to this classification, the economic territory of the EU is divided in several zones, presented by polygons:

- NUTS 1: major socio-economic regions
- NUTS 2: basic regions for the application of regional policies
- NUTS 3: small regions for specific diagnoses

**Area sources as grids:** area sources can be represented in a regular grid of identically-sized cells (either as polygons or in a raster dataset). The spatial aspects of grids are usually characterised by geographical coordinates for the centre or corner of the grid and a definition of the size of each cell.

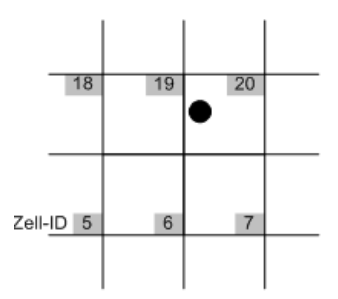

Agricultural and natural emissions sectors can be represented using land use data derived from satellite images in raster format.

Grids are often used to harmonise datasets: point, line and polygon features can be converted to grids and then several different layers of information (emission sources) can easily be aggregated together (see section [3.4\)](#page-31-0).

**Line sources:** A line source is an emission source that exhibits a line type of geography, e.g. a road, railway, pipeline or shipping lane. Line sources are represented by vectors with a starting node and an end node specifying an x, y location for each. Line source features can also contain vertices that define curves between the start and end reference points.

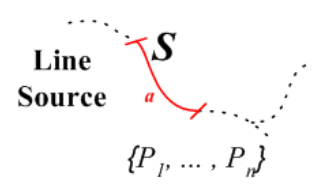

## <span id="page-6-0"></span>**3 Methods for compiling a spatial inventory**

This section provides general guidance on the approaches to deriving spatially resolved (e.g. sub-national) datasets. First, an introduction on general good practice is given. Consequently, a concrete approach is outlined. Hereto, a schematic overview of consecutive steps is provided (see [Figure](#page-7-0) 3-1). The different steps as outlined in the scheme are then discussed in more detail in separate paragraphs.

It is good practice to consider the elements below when defining an efficient spatial distribution project.

- 1. Use key category analysis (see Chapter 2, Key category analysis and methodological choice) to identify the most important sources and give the most time to these.
- 2. Make use of GIS tools and skills to improve the usefulness of available data. This will mean understanding the general types of spatial features and possibly bringing in skills from outside the existing inventory team for the production/manipulation of spatial datasets.
- 3. Make use of existing spatial datasets and carefully consider the merits versus costs of extensive new surveying or data processing to derive new spatial datasets. It is often more important to generate a timely dataset based on less accurate data than a perfect dataset that means reporting deadlines are missed or all resources are consumed.
- 4. Select the surrogate data that is judged to most closely represent the spatial emissions patterns and intensity, e.g. for combustion sources, surrogate spatial datasets that most closely match the spatial patterns of fuel consumed by type should be chosen.
- 5. Surrogate spatial datasets that are complete (cover the whole national area) should be preferred.
- 6. Use, when possible and when no other more accurate data is available, the spatial surrogate that was used for spatial mapping in previous years. This is to guarantee consistency.
- 7. Issues relating to non-disclosure may be encountered (at a sectoral or spatial level) that may impose barriers to acquiring data (e.g. population, agriculture, employment data). As only highly aggregated output data is needed for reporting, signing of non-disclosure or confidentiality agreements or asking the data supplier to derive aggregated datasets may improve the accessibility of this data. It is important that issues relating to this are identified and dealt with in consultation with the national statistical authority.
- 8. It is advisable to consider the resolution (spatial detail) required in order to meet any wider national or international uses. Aggregation to the present EMEP 0.1 x 0.1 degree longitude/latitude grid could be done, for example, from more detailed spatial resolutions that might be more useful in a national context. Most nationally reported emissions datasets are based on national statistics and are not resolved spatially in a manner that could be readily disaggregated to the required 0.1 x 0.1 degree EMEP grid. Possible exceptions in some countries are detailed road transport networks and reported point source emissions data..
- 9. When updating a spatial inventory it is often not possible to update all the spatial datasets every year (for economic reasons). A yearly data acquisition plan (DAP) can describe which surrogate data is updated with which frequency, depending on its importance, costs and variation in time.
- 10. When the budget is very limited the available datasets in section 5 can act as a starting point when they are used as a surrogate data for the spatial allocation of the national total for some sectors. The limited resources can then be used for the most relevant sectors.

Different methods for compiling spatially resolved estimates can be used depending on the availability of data. However, the general approach always contains the same basic steps. Therefore, a general scheme can be followed. The schematic overview is presented i[n Figure](#page-7-0) 3-1.

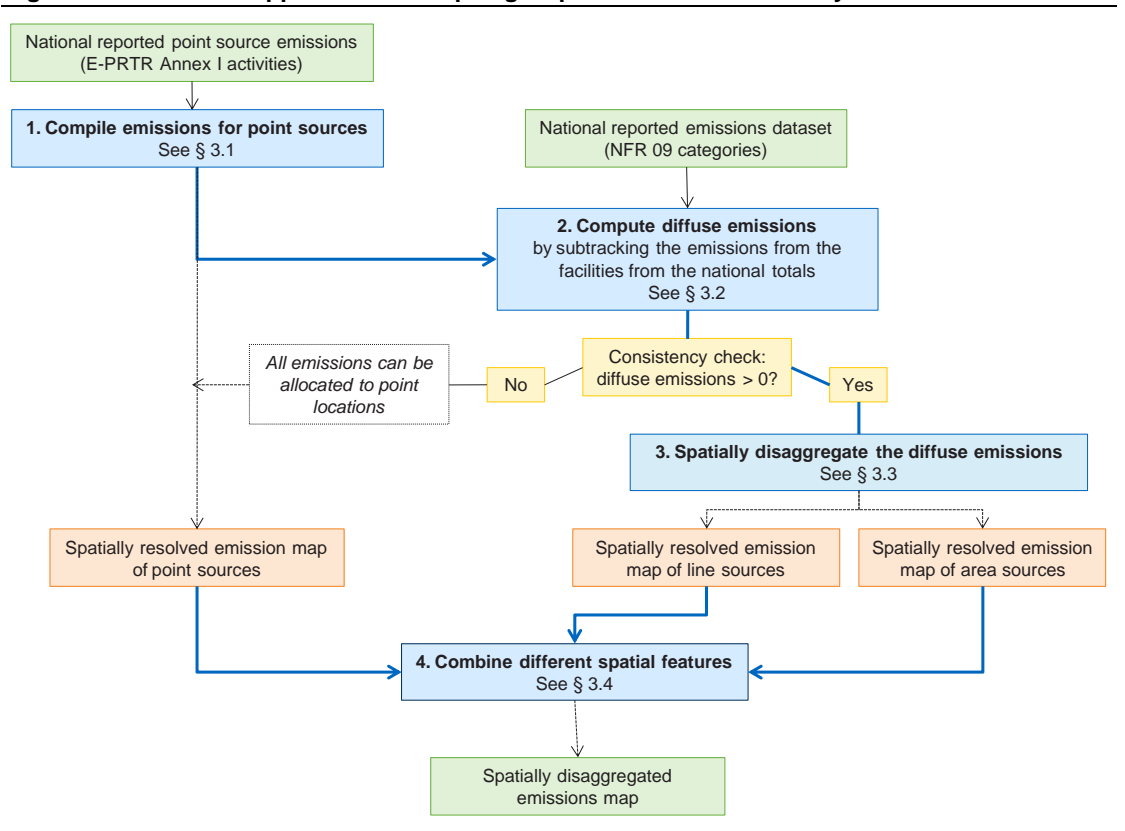

<span id="page-7-0"></span>**Figure 3-1 General approach for compiling a spatial emission inventory**

First, an emissions inventory for point sources should be compiled. Hereto, a number of different data sources are available. In general, for many European countries, the best starting point is the European Pollutant Release and Transfer Register (E‐PRTR) database, which has been established by Regulation 166/266/EC from 18 January 2006. It should be noted that E-PRTR is based on data officially submitted by national competent authorities, and so internal national contact points will be able to provide point source data. In other countries, many industrial point sources and their emission reports are similarly available through the relevant national or regional competent authorities, especially for those countries that are Parties to the UNECE Aarhus Convention PRTR protocol. In order to obtain a comprehensive point source emissions inventory, the E-PRTR or other point source emissions should however be combined with emissions stemming from point sources that are regulated but for which there are no annual emissions reporting requirements and from point sources for sites or pollutants not reported or regulated. In section [3.1](#page-8-0) a specific method for compiling point source data is described.

In a second step, the shares of releases from diffuse sources should be determined. The point source emissions compiled in the first step should not exceed national total emissions reported under LRTAP Convention, which include all anthropogenic emissions occurring in the geographical area of the country (large point sources, linear and area sources). However, due to inconsistent reporting under different reporting obligations and due to different sector classification systems, point source emissions might exceed the national totals. Therefore, linking national point source data and national total emissions turns out to be a challenging task: computation of diffuse emissions is not as straightforward as a simple subtraction per sector. In section [3.2](#page-10-0) some guidance to develop a subtraction methodology for diffuse emissions to air is outlined.

Once the national diffuse emission totals are determined per source category, a gridding methodology for each category should be developed. National emission estimates will need to be distributed across the national spatial area using a surrogate spatial dataset, according to a common basic principle which can

be presented in a straightforward formula that is referring to the specific surrogate spatial dataset. The methods used can range in quality from Tier 3 to Tier 1 depending on the appropriateness of the spatial activity data being used. An extensive description of the basic principle and the different methodologies is provided in sectio[n 3.3.](#page-10-1) Furthermore sectoral guidance is given and some examples are listed.

Finally, different spatial features need to be combined, in order to obtain a spatially disaggregated emissions map. Information on how this could be done is provided in section [3.4.](#page-31-0)

## <span id="page-8-0"></span>*3.1* **Compiling point source data**

Emissions for point sources can be compiled using a number of different data sources and techniques. For convenience, the point source data can be divided into three groups.

- 1. Regulated point sources such as those regulated under the Integrated Pollution Prevention and Control (IPPC) Directive regulatory regime and/or where there is a requirement for centralised annual emissions reporting (e.g. for E-PRTR/the Large Combustion Plant (LCP) Directive);
- 2. Point sources that are regulated but for which there are no annual emissions reporting requirements (e.g. E-PRTR does not cover all point source emissions as it uses emission thresholds, emissions below the specified threshold are not included);
- 3. Point sources for sites or pollutants not reported or regulated.

To obtain a detailed point source emission data set, point source emissions of all three groups should be combined.

First **the regulated point sources with requirement for reporting** should be considered. As outlined in the introduction, the best starting point is the E‐PRTR or equivalent national database. Such data can be used directly: emission data are known at exact locations, represented by x and y coordinates indicating the main point of emission on the site. As such there is no need to further spatially disaggregate the data to obtain spatially resolved emission maps of point sources per specific sector.

The E-PRTR or equivalent national data represent the total annual emission releases during normal operations and accidents. For E-PRTR, releases and transfers must however be reported only if the emissions of a facility are above the activity and pollutant thresholds set out in the E-PRTR Regulation. Therefore, sources may not need to report emissions if these are below a specified reporting threshold or reporting is not required for the specific activity undertaken at a facility. Consequently point source emissions from smaller plants or from specific activities might not be included in the E-PRTR database.

Emissions from **regulated point sources without annual emissions reporting requirements** can however often be estimated based on centralised data on process type and/or registered capacities and initialisation reports associated with the original application for emission permits. Estimating point source emissions for non E-PRTR sources and representing them with x and y coordinates according to their exact location, results in spatially resolved maps of the smaller point sources.

In some cases, data sets are not complete. Furthermore, some point sources are not regulated. Emissions from **not reported or non-regulated sources** can be modelled by distributing national emission estimates over the known sources on the basis of capacity, pollutant correlations with reported data (e.g. particulate to PM10/PM2.5) or some other 'surrogate' statistic, such as employment. The following box [\(Example 1\)](#page-9-0) provides some examples of approaches used to derive emissions for point sources in the absence of reported data.

#### <span id="page-9-0"></span>**EXAMPLE 1: ESTIMATING POINT SOURCE EMISSIONS FOR SOURCES/POLLUTANTS THAT ARE NOT REPORTED**

In some cases, datasets are not complete. Furthermore, some point sources are not regulated. In these cases, point source data is generated using national emission factors and some 'surrogate' activity statistic. Examples of approaches used are given below.

- Estimates of plant capacity can be used to allocate the national emission estimate. This approach can be used, for example, for bread bakeries where estimates of the capacity of large mechanised bakeries can be made or gathered from national statistics or trade associations.
- Emission estimates for one (reported) pollutant can be used to provide a weighted estimate of the national emission estimate of another pollutant. For example, emissions of PM<sub>10</sub> from certain coating processes can be estimated by allocating the national total to sites based on their share of the national VOC emission.
- Deriving point source estimates based on pollutant ratios can be used to fill gaps in reported emissions data. In some cases known PM10/PM2.5 ratios can be established to estimate emissions for  $PM_{10}$  and  $PM_{2.5}$  for similar processes. Where no other data is available, other pollutants, such as  $NO<sub>x</sub>$  and  $SO<sub>2</sub>$ , can be used to distribute other pollutant emissions.
- Assuming that all plants in a given sector have equal emissions: in a few cases where there are relatively few plants in a sector but no activity data can be derived, emissions can be assumed to be equal at all of the sites.

With the possible exception of using plant capacity, many of the approaches listed above will yield emission estimates that are subject to significant uncertainty. However, most of the emission estimates generated using these methods are, individually, relatively small and the generation of point source data by these means is judged better than mapping the emissions as area sources.

Finally, the obtained point source inventories and maps of the three different groups should be combined. It is therefore recommended to compile the different data sets based on the same sector classification. In principle any classification can be chosen initially, however, it is advisable to consider the categories required under different reporting obligations when compiling the point source emission data. The derived point source datasets should be structured such that it is possible to differentiate point source emissions into the relevant reporting sectors.

According to E-PRTR regulations, point source emissions have to be reported in categories covering 65 economic activities within 9 different industrial sectors. In order to allow computation of diffuse emissions, the E-PRTR or equivalent national LPS emission data will however need to be reconciled with the national totals and sectoral definitions in the inventory as reported under CLRTAP. Hereto, the data will need to be classified into process or Nomenclature For Reporting (NFR) categories (see section [3.2\)](#page-10-0). Therefore it might be advisable to model and/or estimate non reported emissions (group 2 and 3) using the E-PRTR and/or NFR categories as well. Also, it might be worth to consider any other national or international uses, before deciding on the sector classification. The following link maps different classifications from the various reporting obligations: reporting the contract obligations:

[http://www.ceip.at/fileadmin/inhalte/emep/xls/Spreadsheet\\_for\\_reporting\\_formats.xls.](http://www.ceip.at/fileadmin/inhalte/emep/xls/Spreadsheet_for_reporting_formats.xls)

As outlined in the introduction, the purpose of spatial emission mapping is twofold. On one hand, countries are obliged to report gridded emissions under the LRTAP Convention. On the other hand, spatial emission maps are crucial input to air quality models. With respect to the latter, an important note should be made. For modelling purposes, source characteristics such as stack height, source diameter and source heat capacity are important parameters. Nevertheless these characteristics are not required under most reporting obligations, it is highly recommended to include them when compiling the national point source emission inventory for modelling purposes.

## <span id="page-10-0"></span>*3.2* **Computing diffuse emissions**

Point source emissions, as compiled in the first step, represent sectors of a national inventory either fully or partly. In the latter case the remaining emissions are to be considered as diffuse emissions. Therefore a methodology to distinguish the point-source releases and diffuse releases needs to be developed.

Review of different datasets (e.g. E-PRTR inventory versus CLRTAP inventory) can reveal that the total or sector specific E‐PRTR emissions of some countries exceed the emissions officially reported by the same countries to CLRTAP (e.g. CEIP, 2010). If this occurs, a straightforward subtraction could not be used. Instead of developing potentially complicated procedures to overcome this problem, it is strongly advised to first solve the issue before moving further in the process of spatial disaggregation of emissions. As the problem might occur due to different reasons and as it is impossible to provide a check list covering all causes, only some general guidance can be given in this section.

In most cases, exceedances of national totals by point emissions are caused by:

- inconsistent reporting under different reporting obligations;
- different sector classification systems;
- missing data (e.g. not all point sources included in national total);
- inconsistent data updates.

It is therefore suggested to first compare the different reporting obligations, making sure the same activities are taken into account. Furthermore, it should be checked whether the sector classifications are applied in a consistent manner (e.g. quite often total E-PRTR emissions do not exceed the national total whereas sector specific totals do, and this can be a consequence of inconsistent sector conversions). Moreover, it is advised to check whether the point source contribution in the national total equals the totals that are effectively reported to E-PRTR. It might be that the point source data were revised after reporting to E-PRTR, and that the update is only taken into account in the national totals.

Different methodologies to identify the diffuse shares of the national emissions (CLRTAP) which are not covered by the reporting to E-PRTR have been developed in the past. In all approaches, firstly the different categorizations (NFR for CLRTAP and Annex I E-PRTR) used for reporting requirements, have been analysed. Based on this correlation of activities (link NFR – E-PRTR) several subtraction approaches have been applied. An overview of different procedures can be found in Theloke *et al.*, 2009.

Some European countries (e.g. BE, NL or UK) already apply methods to identify sector specific shares of diffuse emissions. Additional information can be obtained via contacting emission experts in these countries.

## <span id="page-10-1"></span>*3.3* **Distributing diffuse emissions**

There will be many cases where emissions cannot be calculated at a suitably small spatial scale or estimates are inconsistent with national estimates and statistics. Hence, national emission estimates will need to be distributed across the national spatial area using a surrogate spatial dataset. The methods used can range in quality from Tier 3 to Tier 1 depending on the appropriateness of the spatial activity data being used, the basic principle behind the different methods is however the same for all cases. In this section, both, the basic principles as some derived methodologies are outlined.

#### *3.3.1 Basic principles*

The basic principle of distributing emissions is presented in the formula below using a surrogate spatial dataset x:

$$
emission_{ix} = emission_{t} \times \frac{value_{ix}}{\sum_{jx}^{ix} value}
$$

Where:

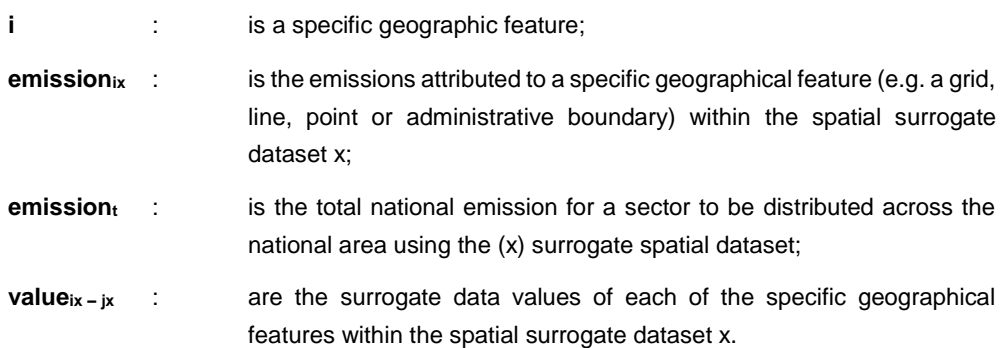

The following steps should be followed:

- 1. determine the emission total to be distributed (emissiont) (either national total for sector or where a sector is represented by some large point sources: national total — sum of point sources, as outlined in sections [3.1](#page-8-0) an[d 3.2\)](#page-10-0);
- 2. distribute that emission using the basic principles above using a suitable surrogate statistic (according to the detailed guidance by sector given below).
- 3. Keep the surrogate spatial data in its original shape as long as possible in the calculation. This makes it easy to correct for mistakes or add new information without a big effort later on.

This approach effectively shares out the national emissions according to the intensity of a chosen or derived spatially resolved statistic.

#### *3.3.2 Decision tree*

Different tiered methods for compiling spatially resolved estimates can be used depending on the data available. A general decision tree for prioritising approaches for each sector is presented below i[n Figure](#page-12-0) 3-2.

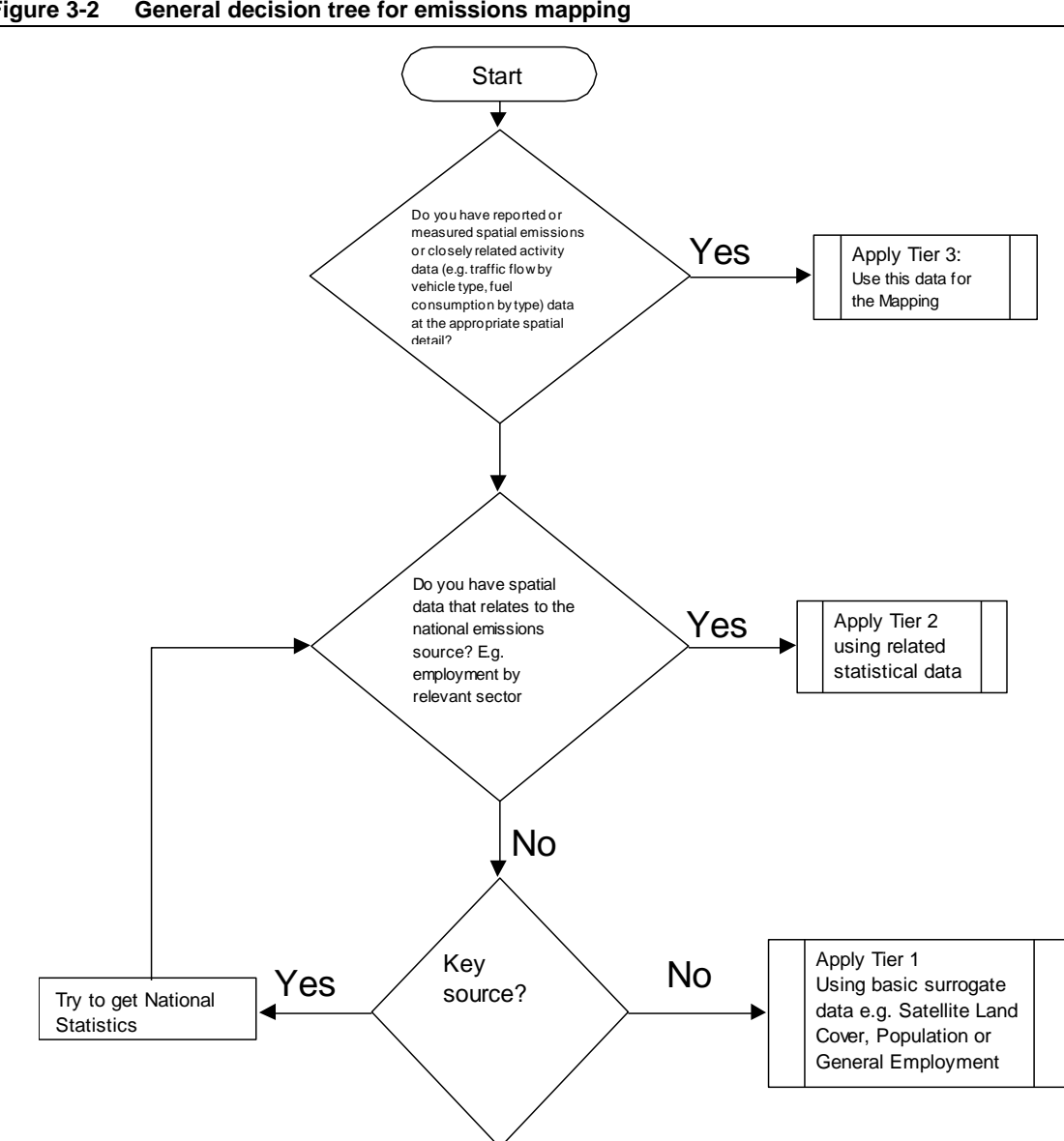

<span id="page-12-0"></span>**Figure 3-2 General decision tree for emissions mapping**

**Tier 3** methods will include estimates that are based on closely related spatial activity statistics, e.g. road traffic flows by vehicle type, spatial fuel consumption data by sector (e.g. boiler use data).

**Tier 2** methods will be based on the use of surrogate statistics. However, for Tier 2, these statistics need to relate to the sector and could include detailed sector specific employment, population or household size and number (for domestic emissions).

**Tier 1** methods will include the use of loosely related surrogate statistics such as urban rural land cover data, population (for non domestic sources).

These principals apply to the general methods for estimating spatial emissions. Detailed methods are provided for each sector in section [3.3.3.](#page-13-0) The following box (Example 2) provides some general examples of distributing national emissions.

#### **EXAMPLE 2: DISTRIBUTION OF NATIONAL EMISSIONS**

 $SO<sub>x</sub>$  emissions from residential combustion may be allocated based on a gridded or administrative boundary (e.g. NUTS) spatial dataset of population density. However, emissions of SO<sub>2</sub> may not correlate very well to population density in countries where a variety of different fuels are burned (e.g. city centres may burn predominantly gas and therefore produce very low  $SO<sub>x</sub>$  emissions per head of population). Additional survey information and or energy supply data (e.g. metered gas supply) could be used to enhance the population-based surrogate for residential emissions and achieve a better spatial correlation to 'real' emissions.

National transport emissions may be allocated to road links (road line maps) based on measured or modelled traffic flow, road type or road width information for each of the road links. Again, the closer the distribution attributes for each road link correlate to the actual emissions, the better. For example, road width and road type only loosely relate to traffic emissions and provide a poor distribution method. Being able to distinguish between the numbers of heavy goods vehicles and cars using different road links each year, and the average speeds of traffic on these links, will improve the compiler's ability to accurately allocate emissions.

In many cases the combination of more than one spatial dataset will provide the best results for distributing emissions. For example, where traffic count/density information is not available, basic road link information can be combined with population data to derive appropriate emission distribution datasets to provide a Tier 1 methodology.

#### <span id="page-13-0"></span>*3.3.3 Sectoral guidance*

-

[Table](#page-14-0) 1 gives general guidance for the tiered mapping of emissions for different sectors. The first two columns list and describe the NFR sector codes. The third column reveals the corresponding GNFR sector (<sup>2</sup>). The fourth column gives an indication on whether the sector is fully, partly, or not covered by E-PRTR point sources, by assigning a category (A-D) to each NFR sector. All NFR categories are represented with the following corresponding categories:

- A E-PRTR point source relevant: covered by E-PRTR sources
- B E-PRTR point source relevant: covered by E-PRTR sources but also including diffuse sources (below E-PRTR reporting threshold)
- C E-PRTR relevant like industrial facilities (B), but only agricultural installations
- D Diffuse sources, which are not covered by E-PRTR

This gives a clear indication on whether diffuse emissions that need spatial disaggregation are to be expected.

Moreover, Table 1 contains a sector specific overview of different spatial mapping approaches ranging from Tier 3 to Tier 1.

<sup>(&</sup>lt;sup>2</sup>[\) http://www.ceip.at/reporting-instructions/](http://www.ceip.at/reporting-instructions/) - table for mapping between GNFR and NFR

#### **Table 1: General tiered guidance for the spatial distribution of emissions by sector**

<span id="page-14-0"></span>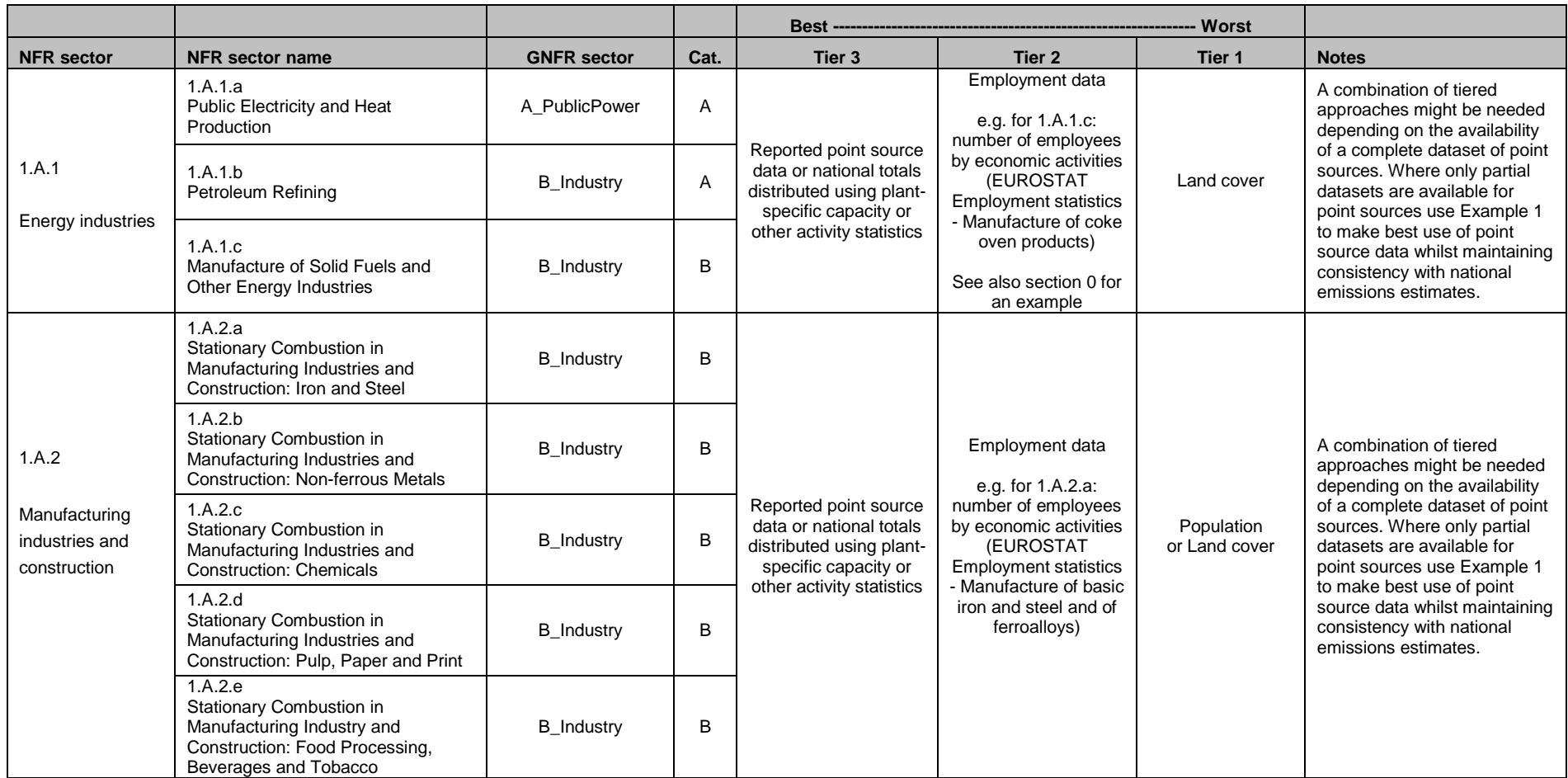

|                                                          |                                                                                                    |                                    |        | - Worst<br>Best-                                                                                                    |                                                                                                    |                                     |                                                                                                    |
|----------------------------------------------------------|----------------------------------------------------------------------------------------------------|------------------------------------|--------|----------------------------------------------------------------------------------------------------|----------------------------------------------------------------------------------------------------|-------------------------------------|----------------------------------------------------------------------------------------------------|
| <b>NFR</b> sector                                        | <b>NFR</b> sector name                                                                                                    | <b>GNFR</b> sector                 | Cat.   | Tier <sub>3</sub>                                                                                                    | Tier 2                                                                                                    | Tier 1                              | <b>Notes</b>                                                                                                    |
| 1.A.2<br>Manufacturing<br>industries and<br>construction | 1.A.2.f.i<br>Stationary Combustion in<br>Manufacturing Industries and<br><b>Construction: Other</b><br>1.A.2.f.ii<br>Mobile Combustion in Manufacturing<br>Industries and Construction | <b>B_Industry</b><br>I OffRoad     | B<br>D | Reported point source<br>data or national totals<br>distributed using plant-<br>specific capacity or<br>other activity statistics | e.g. for 1.A.2.f:<br>number of employees<br>by economic activities<br>(EUROSTAT<br><b>Employment statistics</b><br>- Manufacture of other<br>non-metallic mineral<br>products; of glass &<br>glass products; of<br>other porcelain &<br>ceramic products; of<br>cement. lime &<br>plaster; of central<br>heating radiators and<br>boilers; of industrial<br>ashes) | Population<br>or Land cover         | A combination of tiered<br>approaches might be needed<br>depending on the availability<br>of a complete dataset of point<br>sources. Where only partial<br>datasets are available for<br>point sources use Example 1<br>to make best use of point<br>source data whilst maintaining<br>consistency with national<br>emissions estimates.               |
| 1.A.3<br>Transport                                       | 1.A.3.a.i $(i)$<br>International Aviation (LTO)<br>1.A.3.a.ii (i)<br>Civil Aviation (Domestic, LTO)                                                                                    | H Aviation<br>H Aviation           | D<br>D | <b>Estimated detailed</b><br>emissions by airport<br>for Landing and Take-<br>Off by type of aircraft                             | Allocate national<br>emissions estimates<br>to each airport based<br>on Take-Off and<br>Landing statistics                                                                                                    | Land cover                          | Emissions from domestic<br>cruise and from international<br>aircraft flights should be<br>excluded from the mapping as<br>these are estimated centrally<br>by EMEP. Where possible,<br>additional weightings to take<br>account of the average size of<br>aircraft at each airport should<br>be used (e.g. emission factor<br>to aircraft size ratios) |
|                                                          | 1.A.3.b.i<br>Road Transport: Passenger cars<br>1.A.3.b.ii<br>Road Transport: Light duty vehicles                                                                                       | F_RoadTransport<br>F_RoadTransport | D<br>D | Traffic flows and types<br>of vehicles $(3)$                                                                                      | Using road network<br>information and<br>population based<br>traffic intensity                                                                                                    | <b>Population</b><br>and Land cover | Different tiered approaches<br>will usually be needed for<br>different road types. Major<br>roads will often have traffic<br>counts or modelled flows.<br>while minor roads will not.<br>Countries that have traffic<br>count/flow information will                                                                                                    |

<sup>-</sup>(<sup>3</sup>) Spatial traffic flow statistics that have a basic vehicle type split should be used in order to enable appropriate emissions allocation for the key NFR reporting categories. Where traffic composition data (flows by vehicle type) are unavailable, averaged composition % can be applied to total flow by road type based on national survey data or on data available on the COPERT4/FLEETS webpages Gkatzoflias et al (2007), or from the European [MEET](http://www.inrets.fr/infos/cost319/) (Methodologies to Estimate Emissions from Transport), a European Commission (DG VII) sponsored project in the framework of the 4th Framework Programme in the area of Transport project.

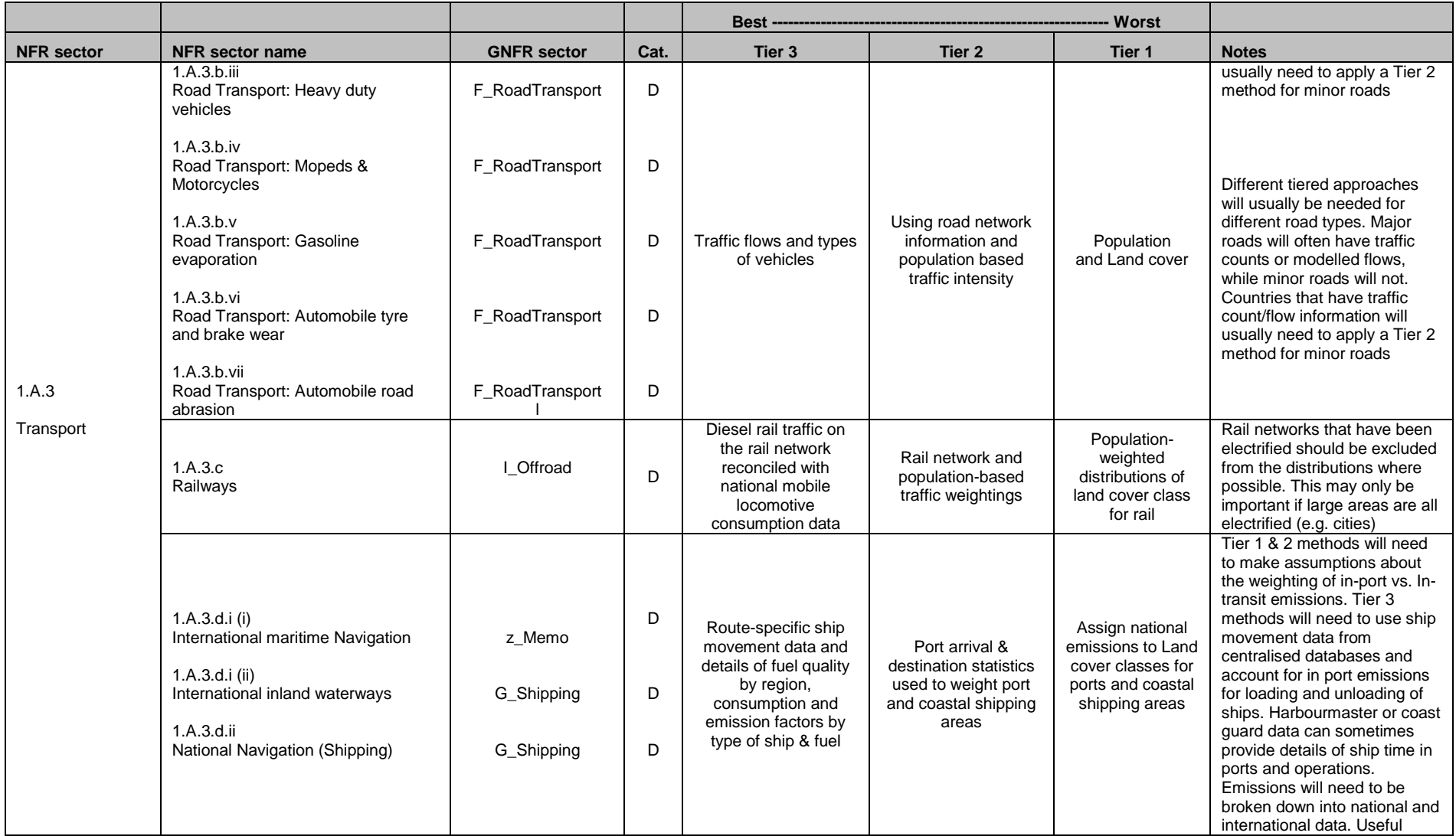

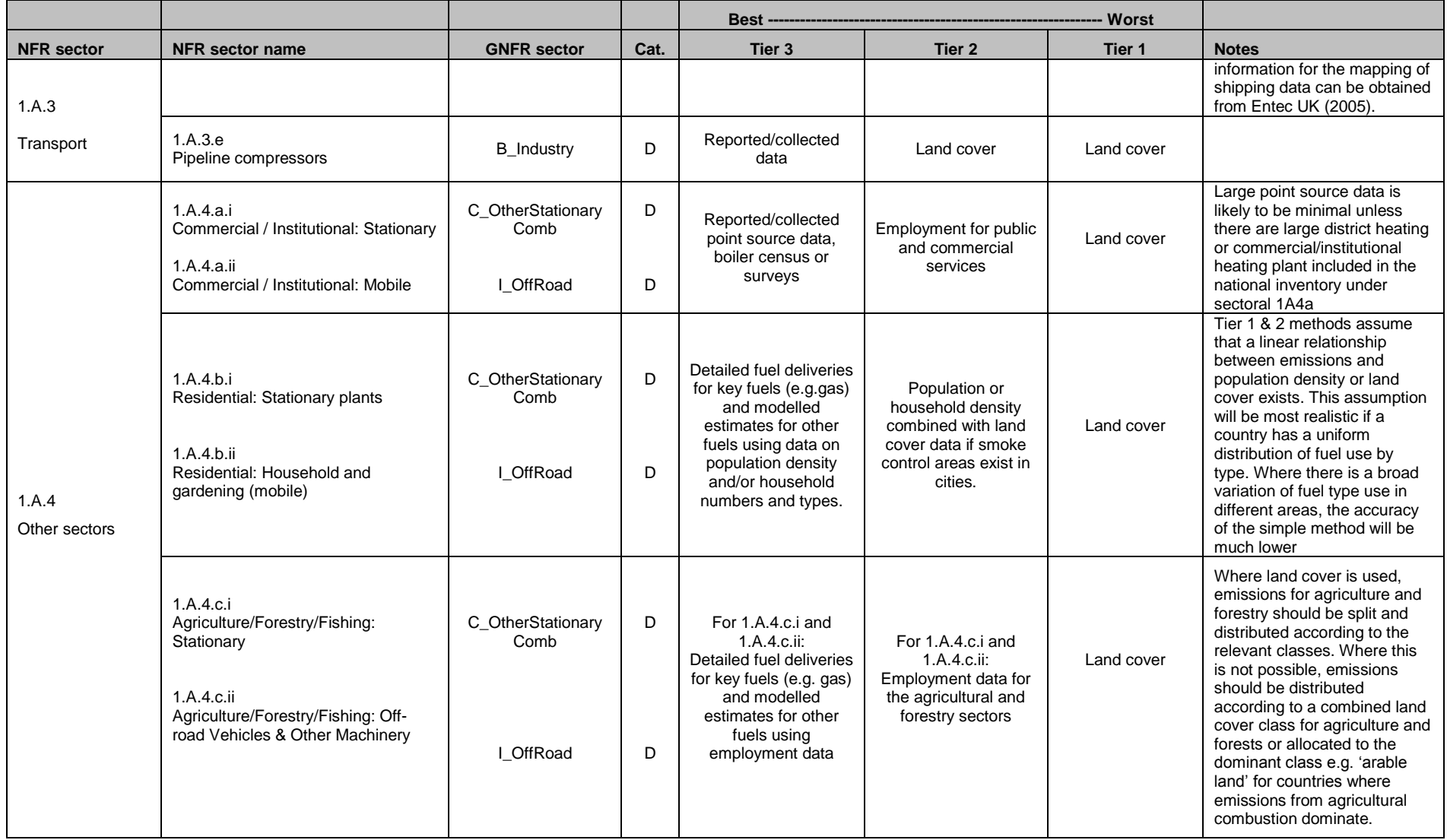

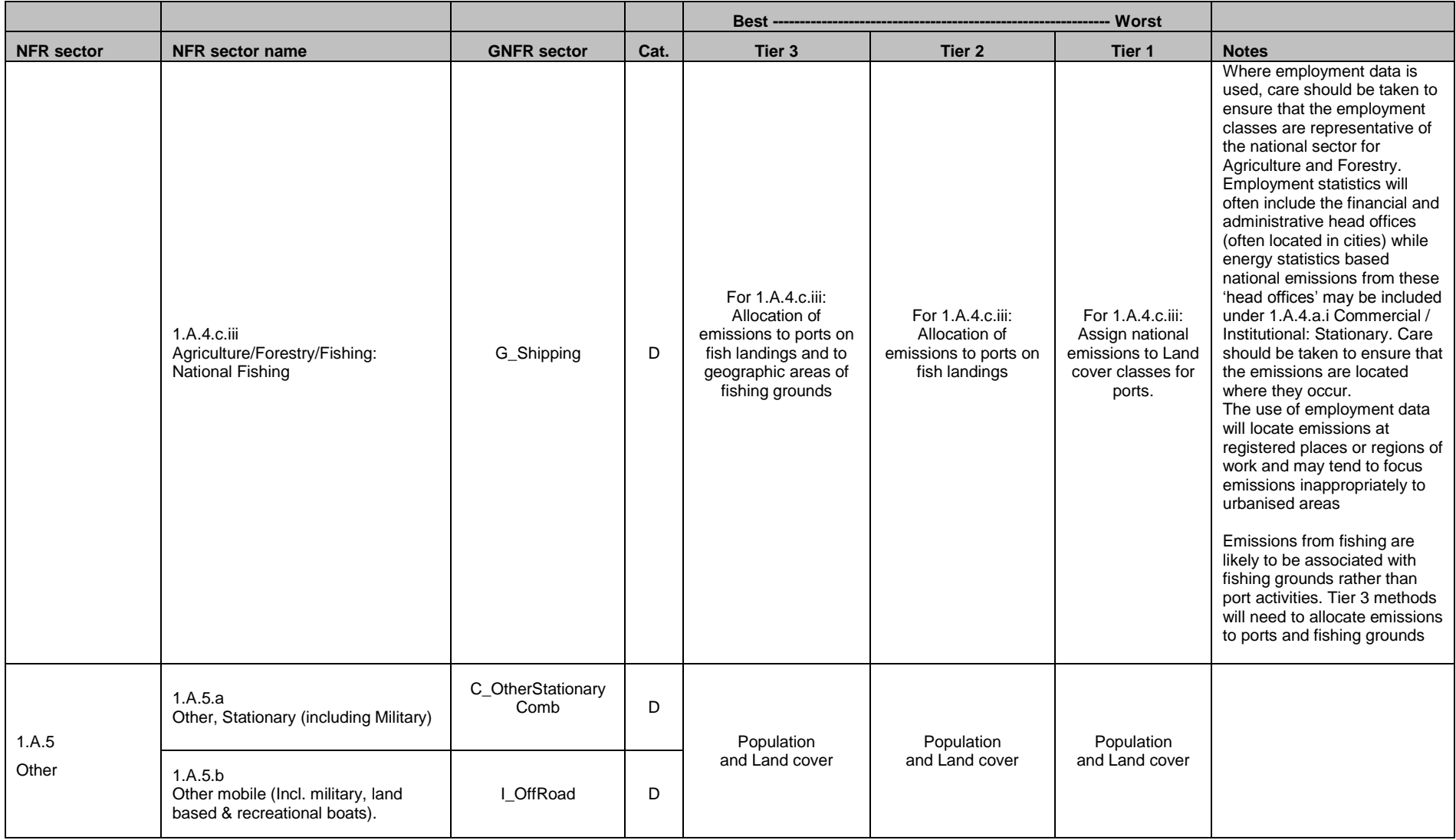

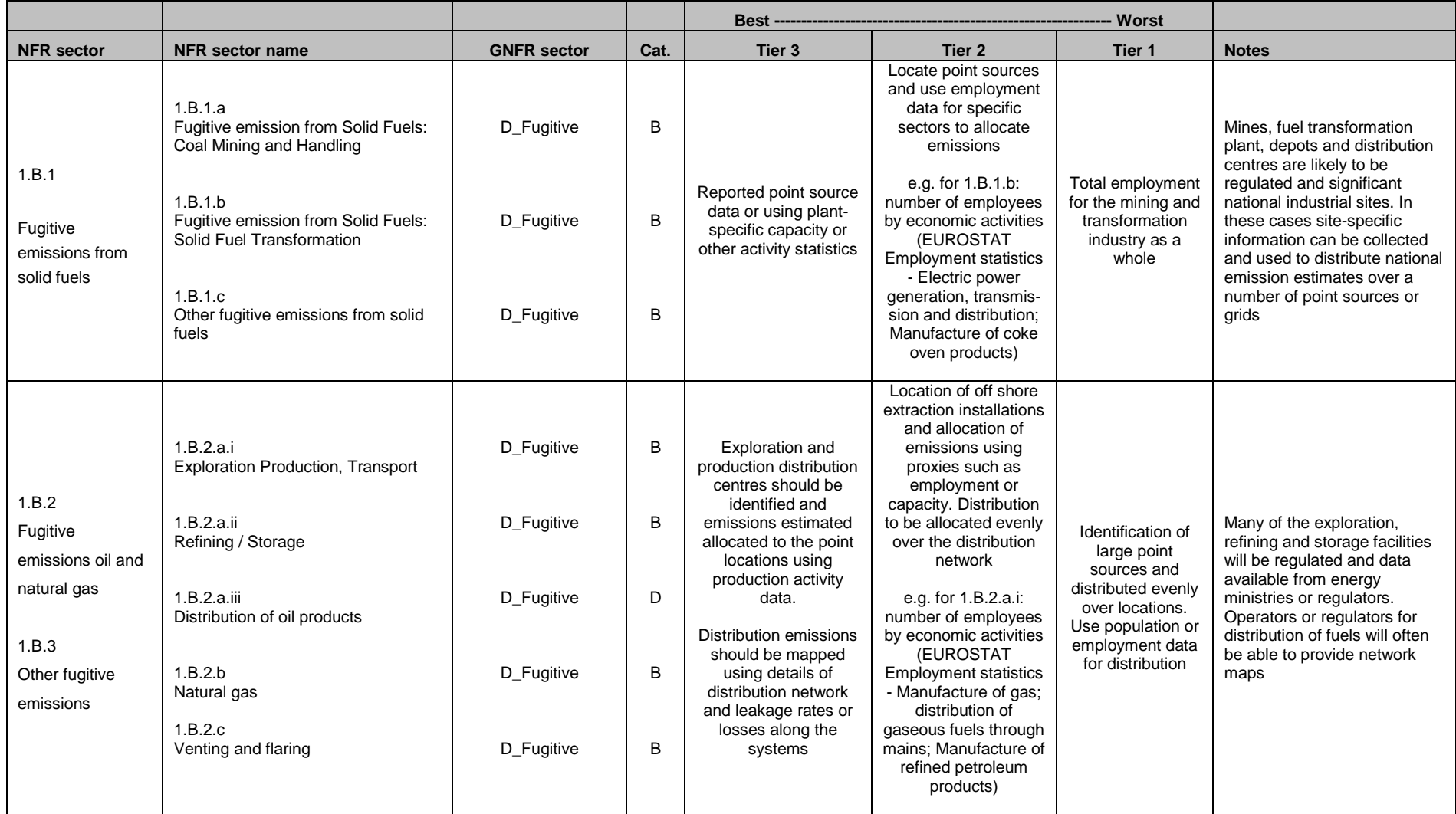

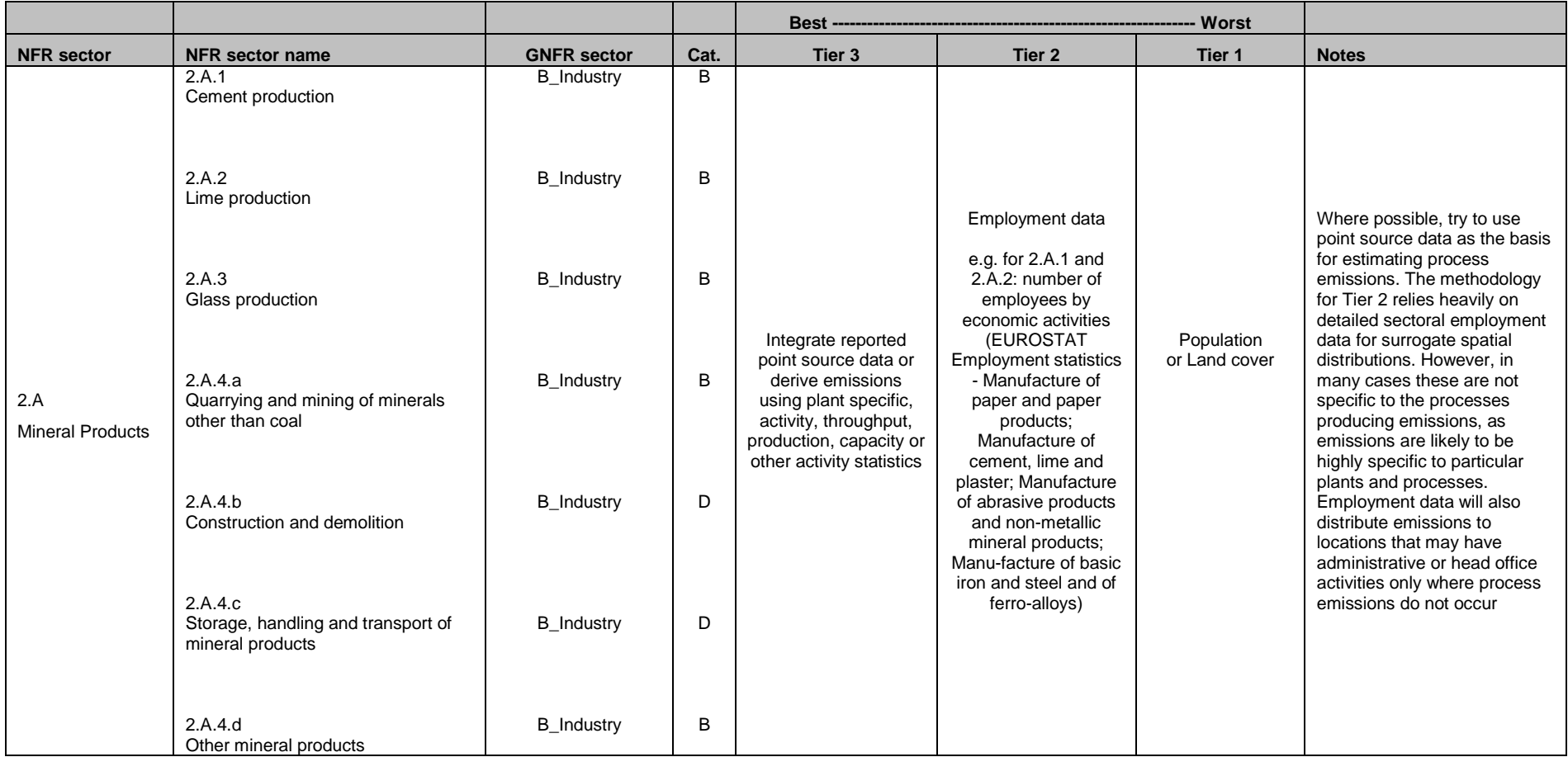

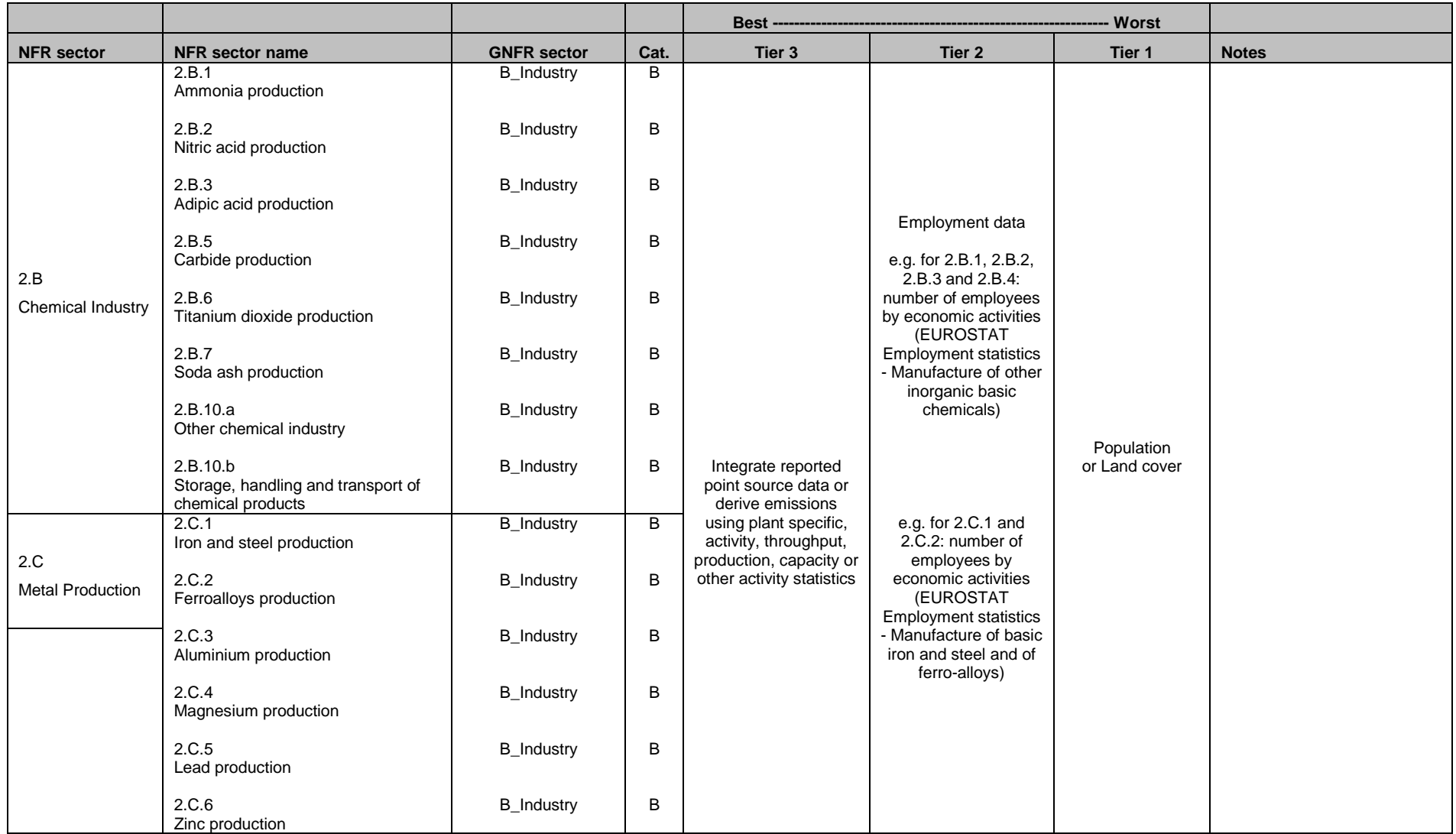

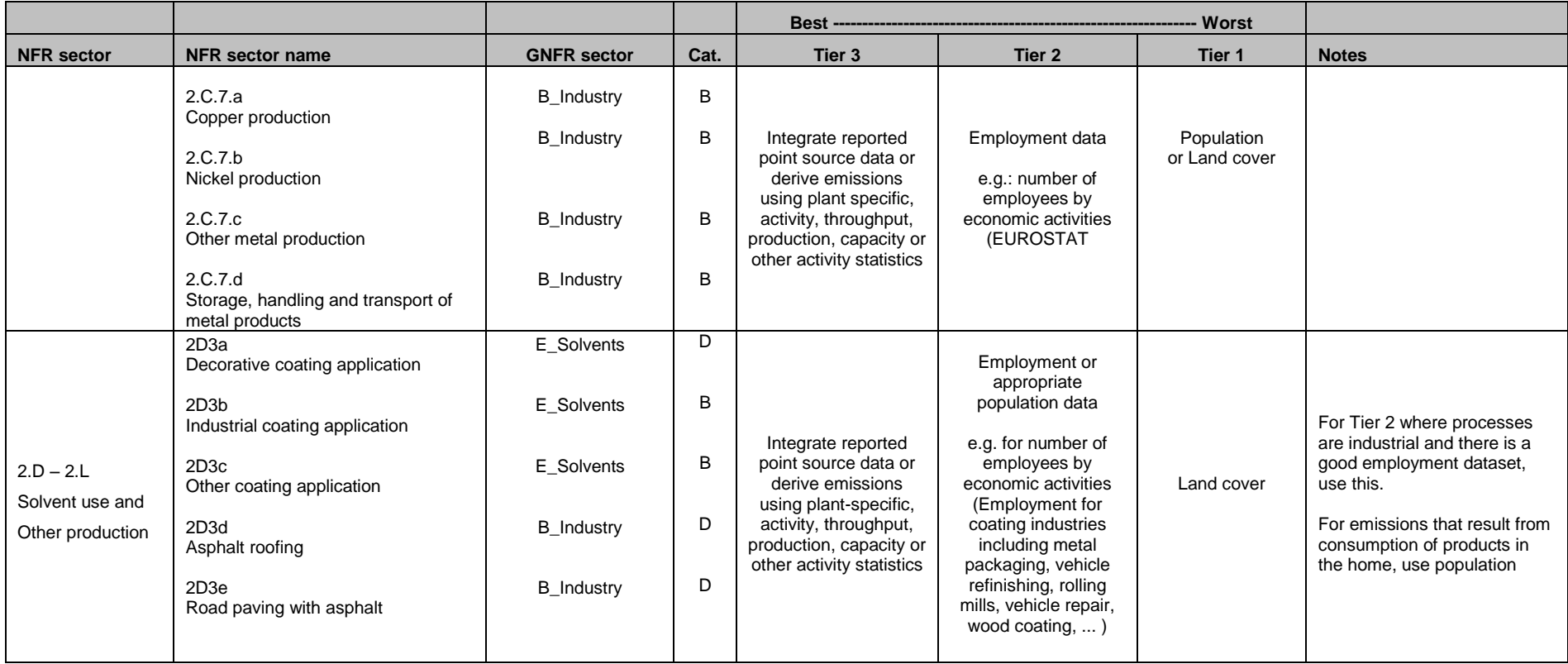

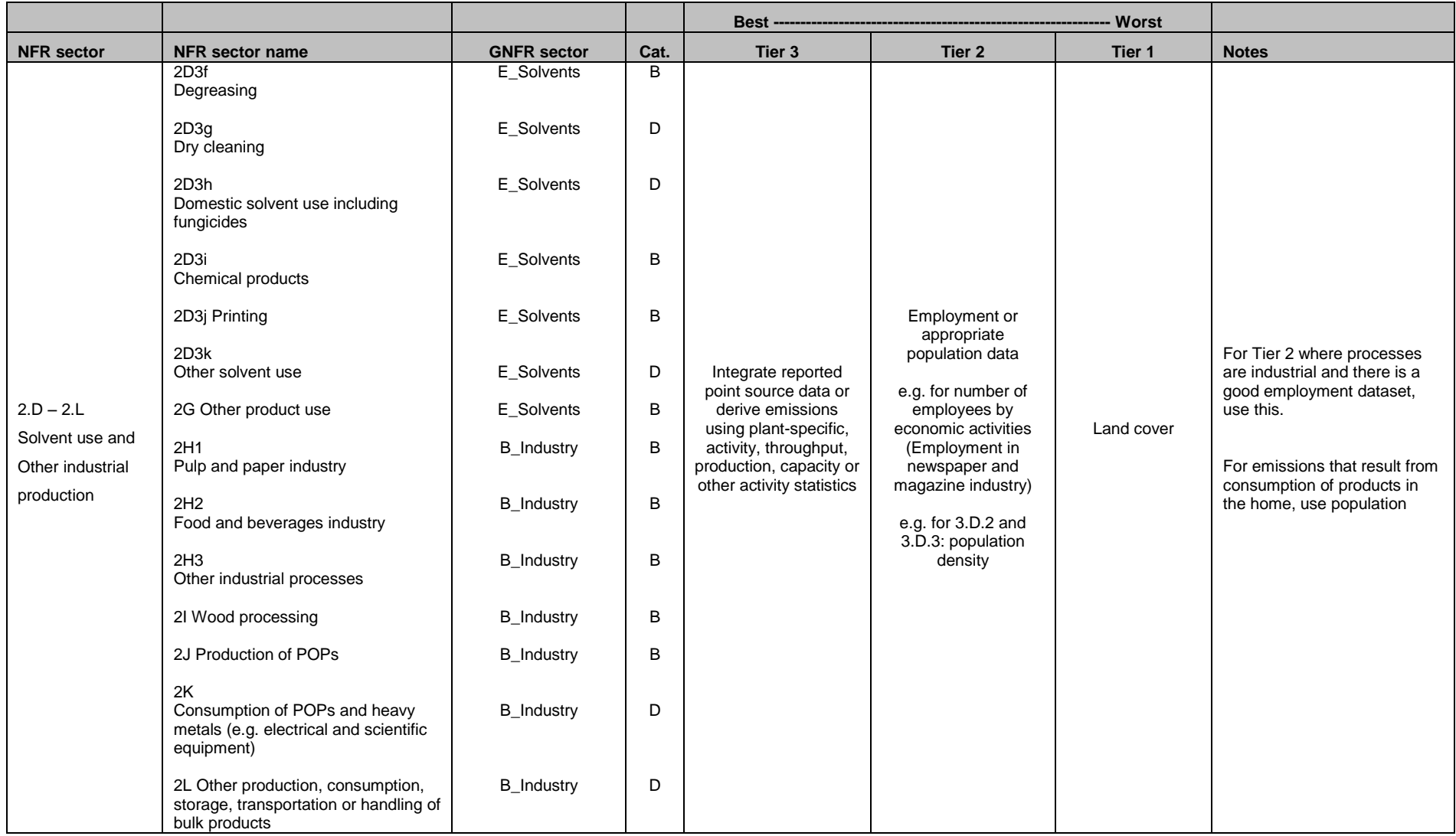

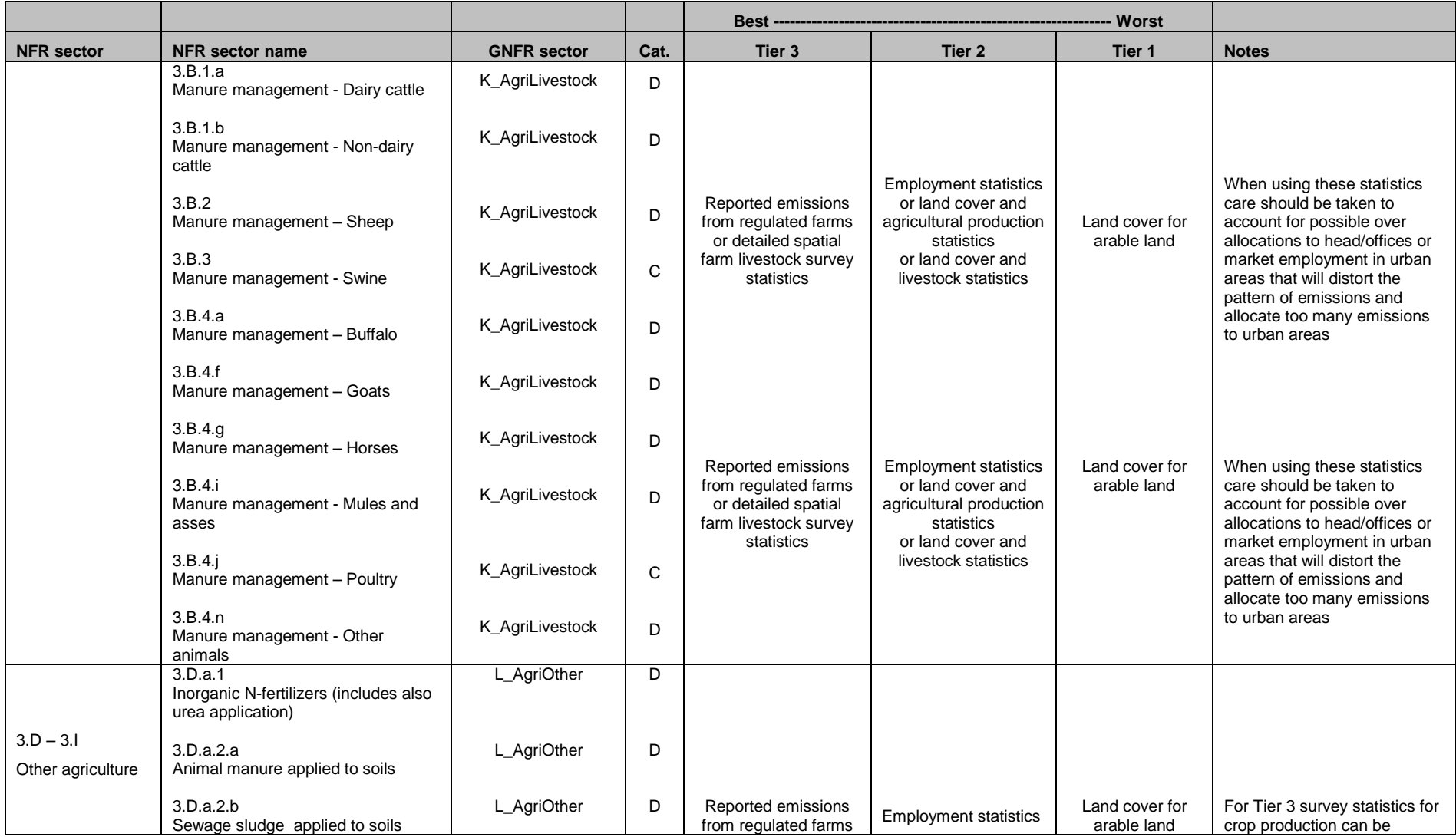

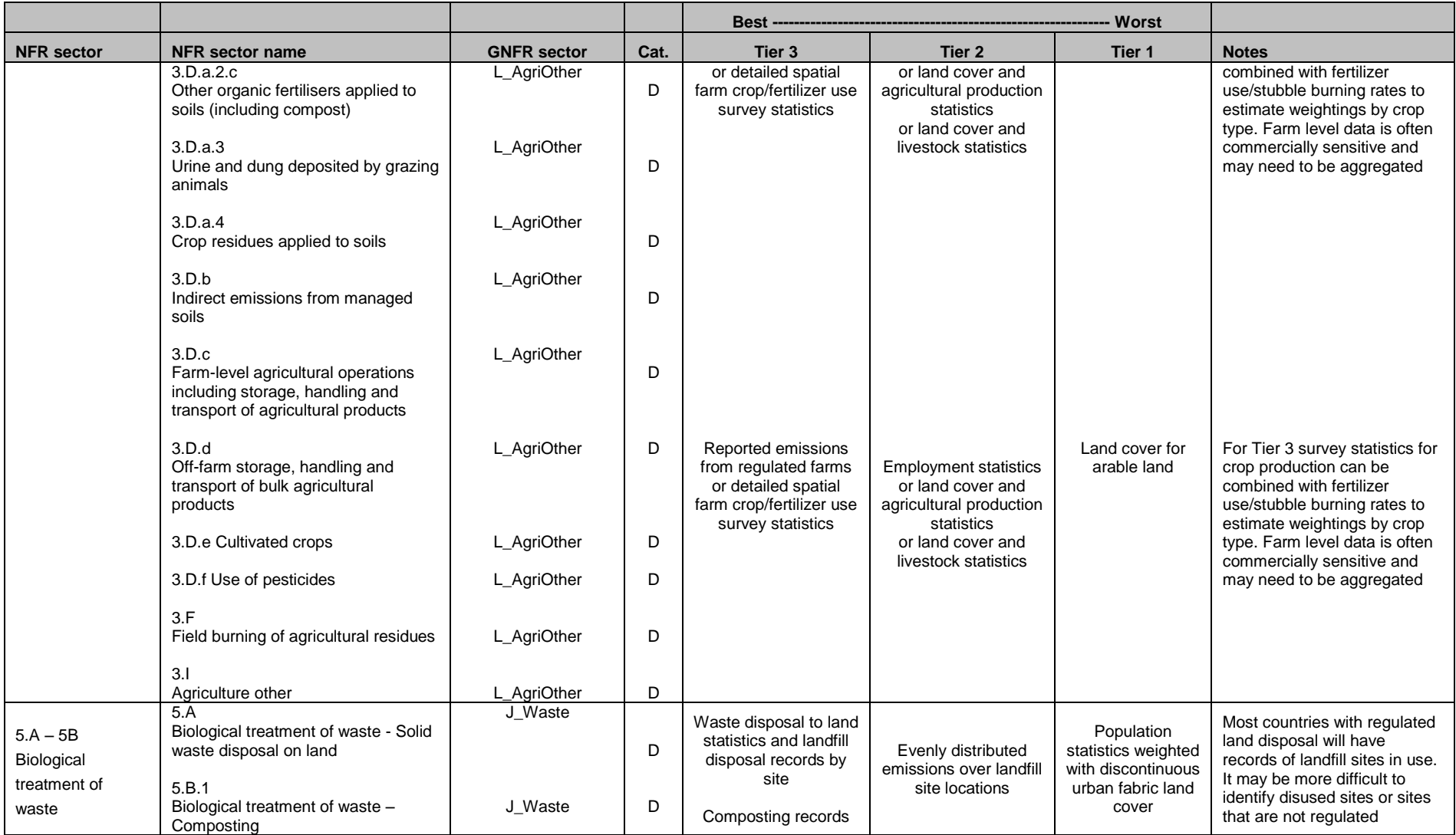

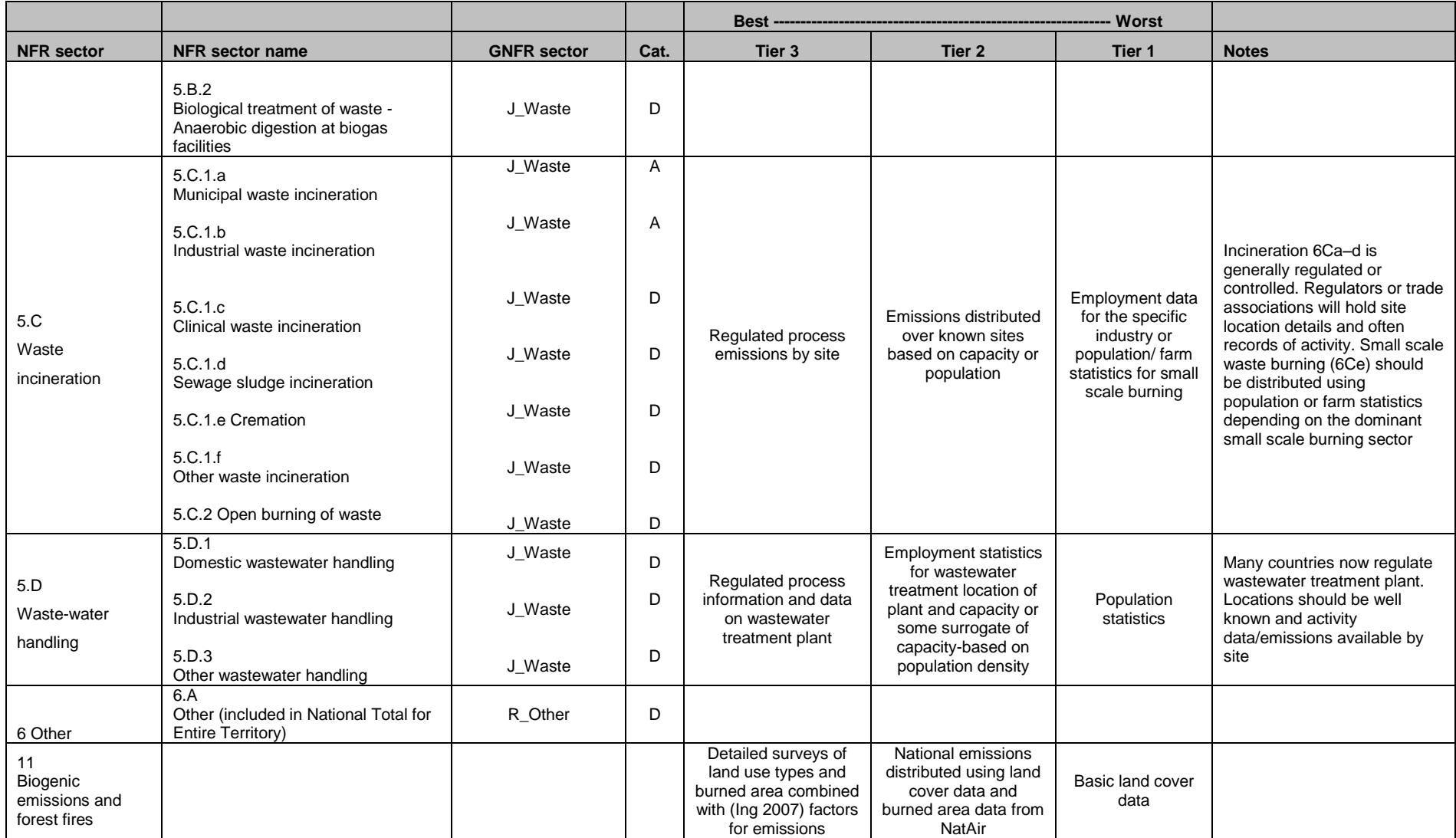

#### *3.3.4 Example*

#### *Gridding methodology of the emissions from road transport (NFR sector 1.A.3.b)*

Several European countries (e.g. BE, NL or UK) apply country specific methods to grid emissions from road transport. In this section, the methodology developed by Theloke *et al.* (2009) is described, as it is general and widely applicable over the whole of Europe. However, note that some information sources quoted in this section are only available commercially.

#### **Sector description**

The emissions from road transport arise from the combustion of fuels such as gasoline, diesel, liquefied petroleum gas (LPG), and natural gas in internal combustion engines (EMEP/EEA, 2013). The sector road transport considers all on road transportations of passengers as well as good from all vehicle classes driven by fuel combustion. This sector is considered as diffuse (see [Table](#page-14-0) 1, NFR sector 1.A.3.b), therefore, according to the scheme presented in [Figure](#page-7-0) 3-1, compilation of point source emissions is not relevant and consequently the national reported emissions can be considered as diffuse emissions.

Exhaust emissions from road transport (non exhaust emissions are not considered here) are reported according to the following NFR sector codes:

- 1.A.3.b.i Road Transport: Passenger cars;
- 1.A.3.b.ii Road Transport: Light duty vehicles;
- 1.A.3.b.iii Road Transport: Heavy duty vehicles;
- 1.A.3.b.iv Road Transport: Mopeds & Motorcycles.

The allocation of emissions distinguishes on-road activities on the following street types:

- highways;
- rural roads;
- urban roads.

Furthermore, the vehicle types are distinguished by fuel type for each relevant NFR code:

- passengers cars (LPG, diesel and gasoline)
- light duty vehicles (diesel and gasoline)
- heavy duty vehicles (diesel)
- motor cycles (two and four-strokes, gasoline)

#### **Emission input data**

Emission data used for the gridding procedure are reported sectoral totals from the CLRTAP NFR sectors 1.A.3.b.i, Passenger cars; 1.A.3.b.ii, Light duty vehicles; 1.A.3.b.iii, Heavy duty vehicles; 1.A.3.b.iv, Mopeds & Motorcycles.

Additional preparation of the emission data sets is necessary to distinguish between different road and vehicle types. The first intermediate calculation is the allocation of the emissions reported to CLRTAP into different road classes (highway, rural and urban) based on the TREMOVE model (TREMOVE, 2010). The results are road and vehicle class specific shares for each pollutant and country.

The next step is to harmonize the road and vehicle classes with the road network from the TRANSTOOLS model (TRANSTOOLS, 2010). The road classes (highway, rural and urban) are allocated to both roads which are covered and those that are not covered by TRANSTOOLS. As TRANSTOOLS covers only highways and major rural roads the emissions from rural roads based on TREMOVE calculation therefore have to be partly allocated to the roads covered by TRANSTOOLS. The assumption is that 50 % of the rural roads are allocated to the TRANSTOOLS roads and the remaining 50 % are categorised as rural road emissions.

The second intermediate calculation is for the distinction of the rural and urban road traffic into line and area sources. The assumption for the rural roads not covered by TRANSTOOLS is that 70 % of the emissions are categorised as line sources and the remaining 30 % of the rural roads not covered by TRANSTOOLS are categorised as area sources. The urban roads are categorised 50 % as line and 50 % as area sources. This strategy is clarified in the upper part of the scheme presented i[n Figure](#page-29-1) 3-3.

### **Applied methodology**

The spatial distribution of emission data into target grid cells is carried out using the approach given in the formula:

$$
emission_{ix} = emission_{i} \times \frac{value_{ix}}{\sum_{jx}^{ix} value}
$$

Where:

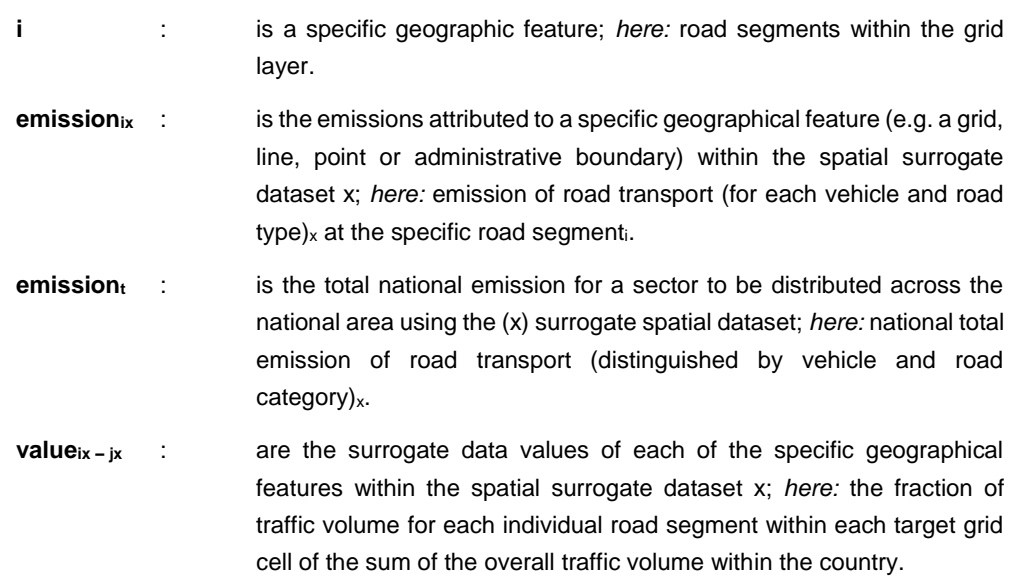

The specific geographic feature is here the line (road segment) and grid level. The use of surrogate data (proxy variables) allows determining the share of annual emissions which are attributed to each grid cell. The proxy data are correlated with the emission source sectors and defined by means of:

- geographical resolved statistical information or
- land cover/land use data

#### **Spatial distribution and gridding**

The methodology of the spatial distribution of the road transport can be summarised into the following main steps:

1. **Regionalisation of national emission releases**: allocation of the emission values based on traffic volume data for each road segment and also population density related to roads not covered by TRANSTOOLS. This allocates the share of the national totals of each specific pollutant to each road segment in the TRANSTOOLS model and to NUTS level 3 regions for the urban and rural traffic not covered by TRANSTOOLS.

- 2. **Gridding**: spatial distribution of the regionalised emission values on grid cell level is based on TRANSTOOLS, GISCO (ROAD) (GISCO, 2010) road network and gridded population density from JRC (Gallego, 2010). The result are gridded emissions for each road segment and regional unit to each grid cell, using the following underlying parameters:
	- Traffic volume and road network from TRANSTOOLS for highways and partly for rural roads;
	- Road network divided by road type from GISCO (ROAD) for the roads not covered in TRANSTOOLS (secondary and local roads);
	- Gridded population density as weighting factor for line sources in relation to rural and urban roads not covered by TRANSTOOLS. Additionally as distribution parameter for rural and urban area sources.
	- Degree of urbanisation (GISCO, 2010) for the categorization of the roads from GISCO and the gridded population from JRC (Gallego, 2010) into urban and rural.

The methodology for the spatial distribution of national total emissions from road transport activities to a grid for each vehicle and road type is shown i[n Figure](#page-29-1) 3-3.

<span id="page-29-1"></span>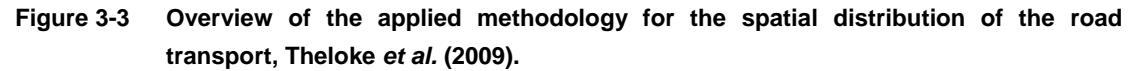

<span id="page-29-0"></span>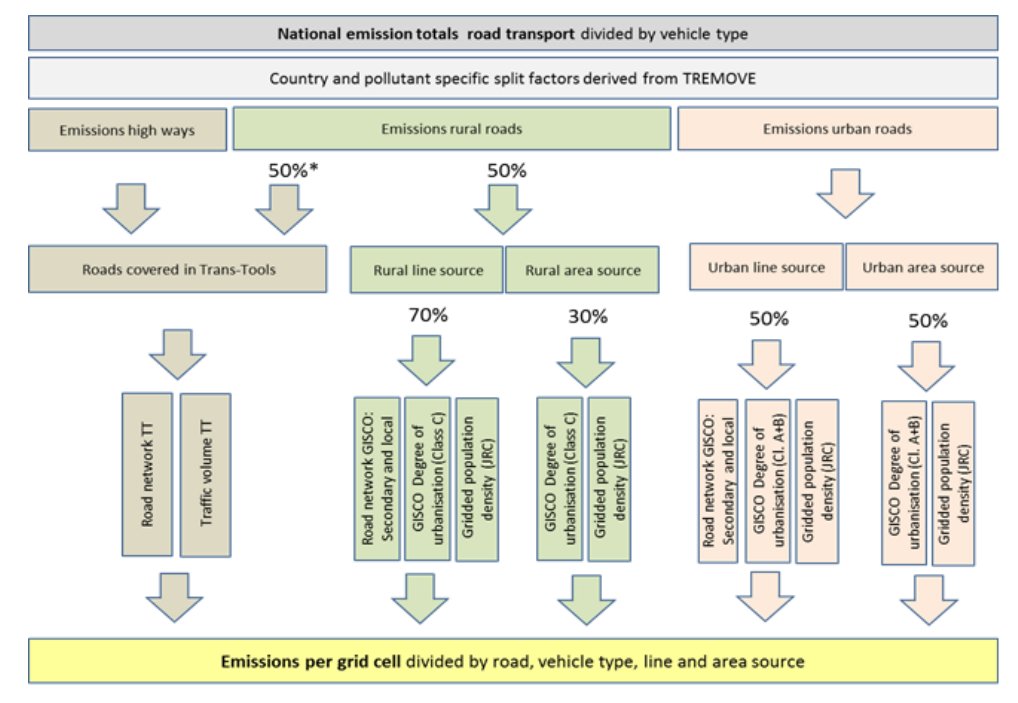

\* Trans-Tools covers major rural roads

### *Gridding methodology for the diffuse emissions from Stationary Combustion in Manufacturing Industries and Construction: Iron and Steel (NFR sector 1.A.2.a)*

Several European countries (e.g. BE, NL and UK) apply country specific methods to grid diffuse emissions from industrial releases. In this paragraph, a general methodology based on employment data is described. NFR sector 1.A.2.a is chosen as an example, but the methodology can be applied for several sectors (se[e Table](#page-14-0) 1) and moreover is widely applicable over the whole of Europe.

#### **Sector description**

The NFR sector 1.A.2.a, 'Stationary Combustion in Manufacturing Industries and Construction: Iron and Steel', is dominated by E-PRTR related point sources, but is also containing diffuse emissions (see

[Table](#page-14-0) 1). This comprises industrial releases from industrial facilities not covered by the E-PRTR Regulation and its Annexes..

In this section, a methodology to spatially allocate the diffuse emissions from stationary combustion in iron and steel industry is described.

#### **Emission input data**

As input emission data for the spatial distribution of diffuse industrial releases, national data reported to the LRTAP Convention can be taken. To obtain the diffuse part of the country specific emissions, not covered by the E-PRTR regulation, a subtraction methodology, as described in [3.2,](#page-10-0) first needs to be applied.

### **Applied methodology**

Diffuse industrial releases can be spatially distributed according to different proxy data. The basic principle of distributing emissions is presented in the formula below using a surrogate spatial dataset:

$$
emission_{ix} = emission_{t} \times \frac{value_{ix}}{\sum_{jx}^{ix} value}
$$

**Where** 

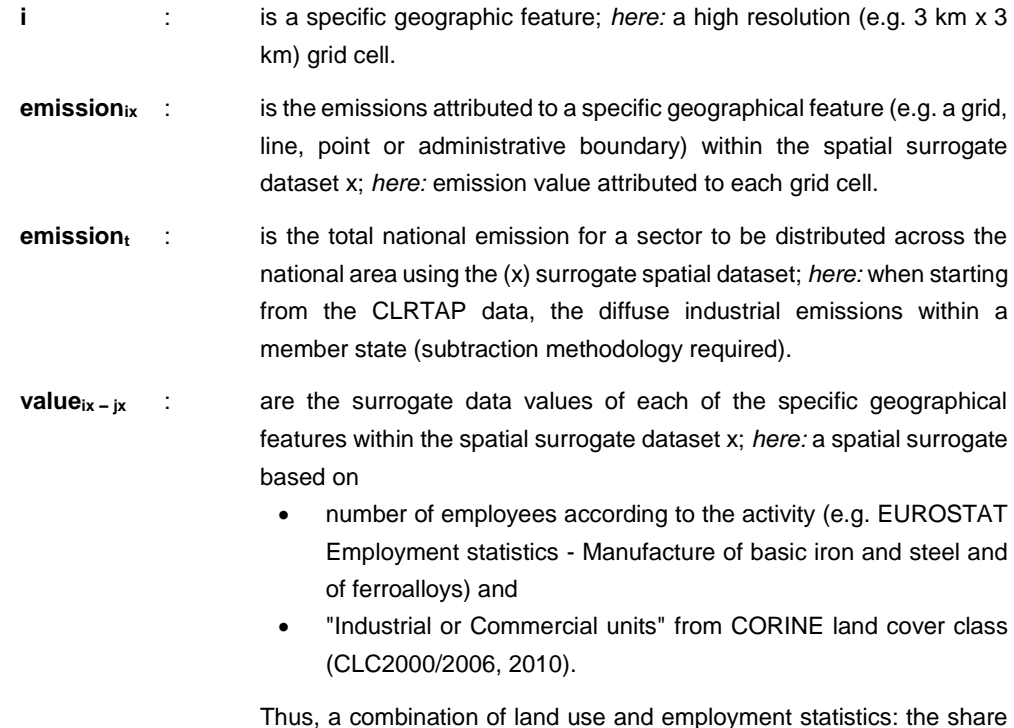

Thus, a combination of land use and employment statistics: the share of employees in each 'Industrial or Commercial' CORINE land cover unit, related to the national total of the employees.

The use of surrogate data (proxy variables) allows determining the share of annual emissions that have to be attributed to each cell. The crucial part in the methodology described above, is the construction of the spatial surrogate. It basically consists of the following steps:

- Select the appropriate land cover types in the CORINE land cover map. *Here:* "Industrial or commercial units" (CLC2000/2006, 2010);
- Calculate the share of employees in each polygon of the selected units;

Use the employee weighted industrial zones as spatial surrogate in the above formula.

## <span id="page-31-0"></span>*3.4* **Combining different spatial features**

Following the emission-distribution process, emissions at this stage are likely to be in a number of different spatial forms including different sizes of grids, polygons, lines and even point sources (where emissions are derived by allocating national estimates according to published capacity or employment information), each determined by the spatial characteristics of the source data. There is then a need to combine these together into a unifying format. This is usually a regular grid at a resolution appropriate to the spatial accuracy of the data inputs.

Spatial emission data will need to be combined to form emission maps. This is generally done by resolving the different spatial forms to a common grid so that different sectors/sources can be aggregated. The common grid can either be the EMEP 0.1 x 0.1 degree grid or another grid based on national coordinates and or smaller cell sizes. The methodologies for converting the different forms to a common grid are outlined below. For line and area conversion to grids an intersect operation is needed. This intersects the boundaries of the polygon or the length of the line with the boundaries of the grid and creates a new set of features cut to the extent of each grid cell.

#### *3.4.1 Point sources to grids*

Point sources can be allocated directly to the grid within which they are contained by converting (rounding) the x,y values to that of the coordinates used to geo-reference the grid or by intersecting the point with the grid.

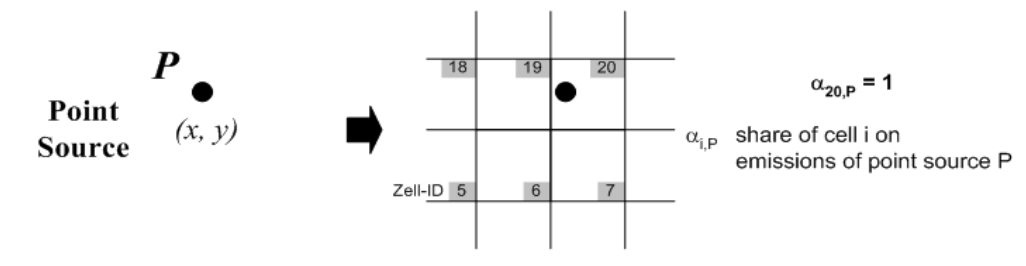

#### *3.4.2 Area source (polygons) to grids*

Intersecting the polygon with the grid will produce a dataset of polygons contained within each grid.

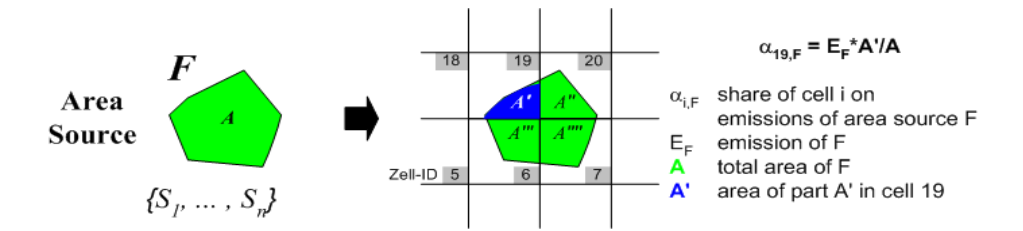

The fraction of the area of the new polygons can be used to distribute the emissions/surrogate statistics from the original polygon to the grid cells. Alternatively, an emission rate/area can be applied to the new polygon area and that emission/surrogate statistic assigned to the grid cell.

#### *3.4.3 Line sources to grids*

Intersecting the line features with the grid will produce a dataset of shorter line lengths contained within each grid.

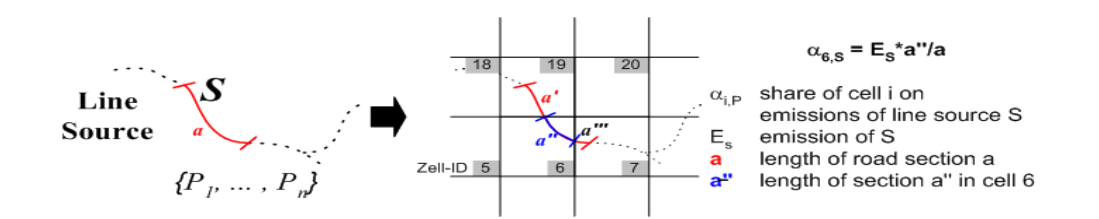

The fraction of the original line length of the new line can be used to distribute the emissions/surrogate statistics from the original line to the grid cells. Alternatively, an emission rate/unit of length can be applied to the new line length and that emission/surrogate statistic assigned to the grid cell.

#### *3.4.4 Converting between different spatial projections (e.g. GIS to EMEP)*

In a number of cases, an inventory compiler may need to combine data from different spatial datasets and extents to eventually derive the 0.1 x 0.1 degree EMEP grid.

The Open Geospatial Consortium Inc. provides guidance and standards for coordinate transformation (see [www.opengeospatial.org/standards/ct\)](http://www.opengeospatial.org/standards/ct).

#### *3.4.5 Aggregating to the UNECE GNFR*

The aggregated sectors 'gridded NFR' (GNFR) for reporting are defined in Annex I to the Guidelines for reporting emission data under the Convention on Long-range Transboundary Air Pollution [\(](#page-2-1)1). These aggregations can be achieved through the aggregation of the spatially resolved (mapped) detailed NFR sectors (or sector groups). Aggregation of NFR to GNFR prior to mapping is not recommended as it may result in reduced accuracy in the placement of emissions.

# <span id="page-32-0"></span>**4 Finding key spatial data sources**

There are a number of different sources of spatial data. The first place to look should be national statistical centres such as demographic, economic, transport, regulatory, energy, regulating bodies and trade associations, as these data are likely to be most up-to-date.

## <span id="page-32-1"></span>*4.1* **General**

#### *4.1.1 Administrative boundaries*

Statistics may be collected and stored with reference to regional or local government names while the information that defines the spatial boundaries of these areas (geographies) could be maintained in separate mapping datasets. Often a national mapping body is responsible for the boundary datasets while specific statistics attributable to these boundaries can be available from elsewhere. In these cases the statistics will need to be joined to the boundary dataset using lookups between the statistical dataset and the spatial structure dataset (e.g. area IDs or names). A number of common national datasets are listed below and give a starting point for data collection activities.

#### *4.1.2 Geo-referenced data*

Some data will be available with grid reference attributes, whereas other data may have postal address details. A grid reference lookup will be required to place the latter on a map.

Where national data is unavailable or too time consuming to collect, a number of international datasets can be used (see sectio[n 4.3](#page-34-0) of the present chapter).

## <span id="page-33-0"></span>*4.2* **National datasets**

#### *4.2.1 Population and employment*

Most countries will have spatial population and employment datasets based on administrative boundaries that can be used/combined to derive specific distributions or used as general default distributions where other methods are not feasible. This is a good basic dataset that can be used in many ways for distributing emissions from different sources.

#### *4.2.2 Gas distribution networks*

Information on gas supply by region or on a GIS basis is often available from energy departments, from gas suppliers or from national statistical centres. Even national information on the number of households with/without gas supply can be useful when combined with population to estimate a distribution network.

#### *4.2.3 Agricultural data*

Most countries have agricultural census or survey data collected (e.g. livestock numbers, crop production, fertilizer use) at a detailed spatial scale at administrative boundary level.

#### *4.2.4 Road network information*

It is likely that many countries will hold national or commercial road network datasets that includes the road geography. These can be used to help distribute road traffic emissions in combination with traffic intensity statistics for administrative boundaries or specific count points.

#### *4.2.5 Rail*

Rail networks can be relatively easy to identify and datasets of the network are usually held by national mapping departments or organisations. Rail activity data is more difficult to obtain but can be part of national statistics or generated from detailed timetable information.

#### *4.2.6 Airport activity data*

Many countries have detailed aircraft movement datasets as part of their national statistics. These can be used to distribute emissions from Landing and Take-Off (LTO) and from airside support vehicles to airport areas.

#### *4.2.7 Aviation*

National aviation authorities will have detailed databases of aircraft movements, the aircraft type, origin and destination by airport. These data can be used to distribute the nationally estimated emissions for Landing and Take-Off for domestic and international aviation and allocate these emissions to the appropriate grid square.

#### *4.2.8 National shipping*

National shipping data is usually in the form of port arrival and departure statistics and available from the national statistical authority. These will need to separate national and international shipping but can be used to provide an indication of port activity for attributing national emissions.

### *4.2.9 Point source information*

Regulation of large point sources is common in most countries and public reporting of regulated emissions occurs under the requirements of the Aarhus Convention PRTR Protocol, LCPD and E-PRTR, all of which have established a requirement for requiar point source emissions reporting. Requiators within countries that are parties to these protocols and directives will have publicly available records of reported emissions data. Alternative large point source information sources can include:

- trade associations
- operators
- statistical energy and productivity publications (capacity).

#### *4.2.10 Local inventory data*

In some cases local inventory data can be used to improve the spatial distribution of emissions for transport and stationary sources by providing smaller process emissions by point source and traffic information. However, integration of this data with the nationally reported data and resolving emissions allocated to other areas can be time consuming and difficult to document.

### <span id="page-34-0"></span>*4.3* **International datasets**

There are a number of different international datasets that can be used to help derive the spatial emissions of a country. In this section both publically and commercially available spatial data sets are listed. It is mentioned if a data access fee is required.

Note that existing spatial emission inventories at international or European level can be used as proxy data (or as such) to derive spatial emissions of a country. Existing spatial inventories are however not listed here, an overview of spatial inventories is provided in section [5.](#page-38-0)

#### *4.3.1 INSPIRE*

In the future the EU intends to provide access to spatial datasets through the INSPIRE programme [http://inspire.jrc.ec.europa.eu/.](http://inspire.jrc.ec.europa.eu/) A number of different geographical datasets will be available under this European initiative.

#### *4.3.2 CORINE land cover*

If relevant national spatial statistics are not available then a simpler and less accurate method using land cover data can be used to derive emissions.

The CORINE dataset provides processed satellite images showing different land cover classes. This data can be accessed from: [http://www.eea.europa.eu/data-and-maps/data/corine-land-cover-2006](http://www.eea.europa.eu/data-and-maps/data/corine-land-cover-2006-raster-2) [raster-2.](http://www.eea.europa.eu/data-and-maps/data/corine-land-cover-2006-raster-2) Among the 43 different land covers provided, CORINE provides the following datasets of relevance to emissions mapping:

- continuous urban fabric
- discontinuous urban fabric
- industrial or commercial units
- road and rail networks and associated land
- port areas
- airports
- mineral extraction sites
- dump sites
- construction sites
- green urban areas
- arable land
- sport and leisure facilities.

A number of these CORINE datasets can be used individually or in combination to generate spatial distributions for sectoral emissions.

The IMPRESAREO project (Dore *et al.*, 2001, 2004) derived weightings to apply to elements of the CORINE land cover map to represent NFR sectors. These weightings are listed in the table below.

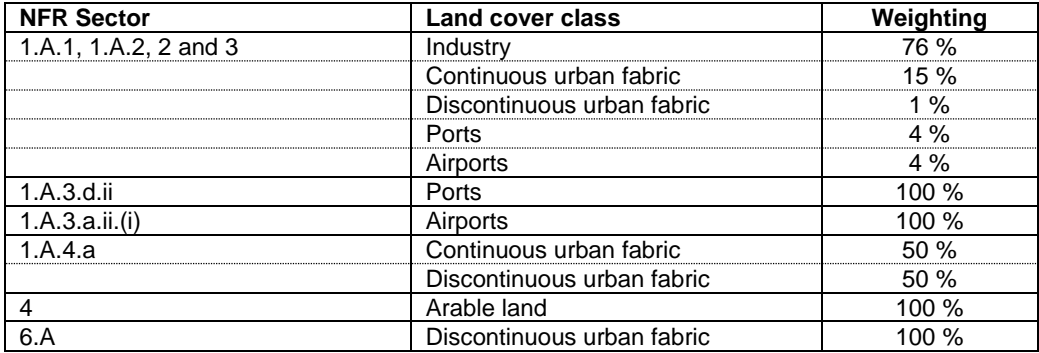

Where CORINE or similar data is not available, satellite-based land cover data can often be derived from raw images using the CORINE methodology.

#### *4.3.3 ESA GlobCover*

GlobCover is an ESA initiative which began in 2005 in partnership with JRC, EEA, FAO, UNEP, GOFC-GOLD and IGBP. The aim of the project was to develop a service capable of delivering global composites and land cover maps using as input observations from the 300m MERIS sensor on board the ENVISAT satellite mission.

ESA makes available the land cover maps, which cover 2 periods: December 2004 - June 2006 and January - December 2009.

See:<http://due.esrin.esa.int/globcover/>

### *4.3.4 CORINE population*

If relevant national spatial statistics are not available then for some sectors (see Table 1) a simpler and less accurate method using population density data can be used to derive emissions.

The CORINE population density dataset provides population density derived from the CORINE 2000 land cover data set.

This data can be accessed from: [http://www.eea.europa.eu/data-and-maps/data/population-density](http://www.eea.europa.eu/data-and-maps/data/population-density-disaggregated-with-corine-land-cover-2000-2)[disaggregated-with-corine-land-cover-2000-2](http://www.eea.europa.eu/data-and-maps/data/population-density-disaggregated-with-corine-land-cover-2000-2)

#### *4.3.5 SEDAC population*

Where CORINE or similar data is not available, global population density data can be used.

The Socioeconomic Data and Applications Center (SEDAC) of NASA provides Gridded Population of the World (GPW). GPWv3 depicts the distribution of human population across the globe. GPWv3 provides

globally consistent and spatially explicit human population information and data for use in research, policy making, and communications.

Population data estimates are provided for 1990, 1995, and 2000, and projected (in 2004, when GPWv3 was released) to 2005, 2010, and 2015. The projected grids were produced in collaboration with the United Nations Food and Agriculture Programme (FAO) as Population Count and Density Grid Future Estimates. There is also an extensive map collection that includes population density and sub-national administrative boundary maps (depicting the input units) at country, continental, and global levels.

This data can be accessed from[: http://sedac.ciesin.columbia.edu/data/collection/gpw-v3](http://sedac.ciesin.columbia.edu/data/collection/gpw-v3)

#### *4.3.6 Eurostat*

Eurostat is a Directorate-General of the European Commission located in Luxembourg. Its main responsibilities are to provide statistical information to the institutions of the European Union (EU) and to promote the harmonisation of statistical methods across its member states and candidates for accession as well as EFTA countries.

Employment data is available from Eurostat at NUTS 3 level, split into three categories: services, industry and agriculture. Employment statistics are reported using the NACE classification system.

Eurostat also has several useful datasets on 'Industry, trade and services', 'Agriculture and Fisheries', and 'Transport'.

This data can be accessed from[: http://epp.eurostat.ec.europa.eu/portal/page/portal/eurostat/home](http://epp.eurostat.ec.europa.eu/portal/page/portal/eurostat/home)

#### *4.3.7 ESRI data*

ESRI provides a full spectrum of ready-to-use, high-quality geospatial data for your GIS visualization and analysis projects. Some data sets are publically available and can be used for spatial distribution of emissions. Interesting examples are locations of airports at global scale (World Airports), World Roads, World Railroads, World Urban Areas, Europe Population Density, ...

Data can can be accessed from: [http://www.arcgis.com/home/group.html?owner=esri&title=ESRI%20Data%20%26%20Maps&content=al](http://www.arcgis.com/home/group.html?owner=esri&title=ESRI%20Data%20%26%20Maps&content=all) [l](http://www.arcgis.com/home/group.html?owner=esri&title=ESRI%20Data%20%26%20Maps&content=all)

Some data sets are only commercially available, e.g. through ArcGIS licence. An example: European rail network (included in ArcGIS version 9 installation CD-rom, (Railroads, ESRI Data and Maps, ArcGIS 9).

#### *4.3.8 Open Street Maps*

OpenStreetMap (OSM) is a collaborative project to create a free editable map of the world. Rather than the map itself, the data generated by the OpenStreetMap project is considered its primary output. Examples of data made available through OSM are locations of airports, road network, railroad network,

Geofabrik is a consulting and software development firm based in Karlsruhe, Germany specialising in OSM services. The OSM data can easily be accessed through the Geofabrik website: [http://download.geofabrik.de/osm/europe/.](http://download.geofabrik.de/osm/europe/)

#### *4.3.9 MapCruzin*

Examples of data made available through MapCruzin are locations of airports, road network, railroad network, waterways, …

This data can be accessed from[: http://www.mapcruzin.com/free-europe-arcgis-maps-shapefiles.htm](http://www.mapcruzin.com/free-europe-arcgis-maps-shapefiles.htm)

#### *4.3.10 ICAO and EUROCONTROL*

Airport statistics for major airports can be obtained from the International Civil Aviation Organisation (ICAO) website if country-specific data are not available. Se[e www.icaodata.com/Trial/WhatIsICAO.aspx.](http://www.icaodata.com/Trial/WhatIsICAO.aspx) Another interesting point of contact with respect to airport statistics is EUROCONTROL [\(http://www.eurocontrol.int/\)](http://www.eurocontrol.int/).

Airport statistics can be used to distribute nationally calculated emissions to different airports to estimate LTO emissions for each.

#### *4.3.11 Shipping: Lloyds Register*

The Lloyds Register contains detailed ship movements data that can be used to distribute emissions from shipping. A fee is required to access the data.

See:<http://www.lr.org/>

#### *4.3.12 COPERNICUS*

COPERNICUS, the European Earth Observation programme, (previously called GMES) will provide, accurate, timely and easily accessible information to improve the management of the environment, understand and mitigate the effects of climate change and ensure civil security.

See <http://copernicus.eu/>

## **5 Overview of available spatial emissions data (updated 2013)**

**Table 2: Overview of available spatial emissions data. For each emission inventory the following information is provided: (i) Last and foreseen update, (ii) Sectoral, spatial, and temporal resolution, (iii) Spatial and temporal coverage, (iv) Underlying emission and proxy data, (v) Developer. The gridding methodology is discussed in a separate paragraph per inventory**

<span id="page-38-0"></span>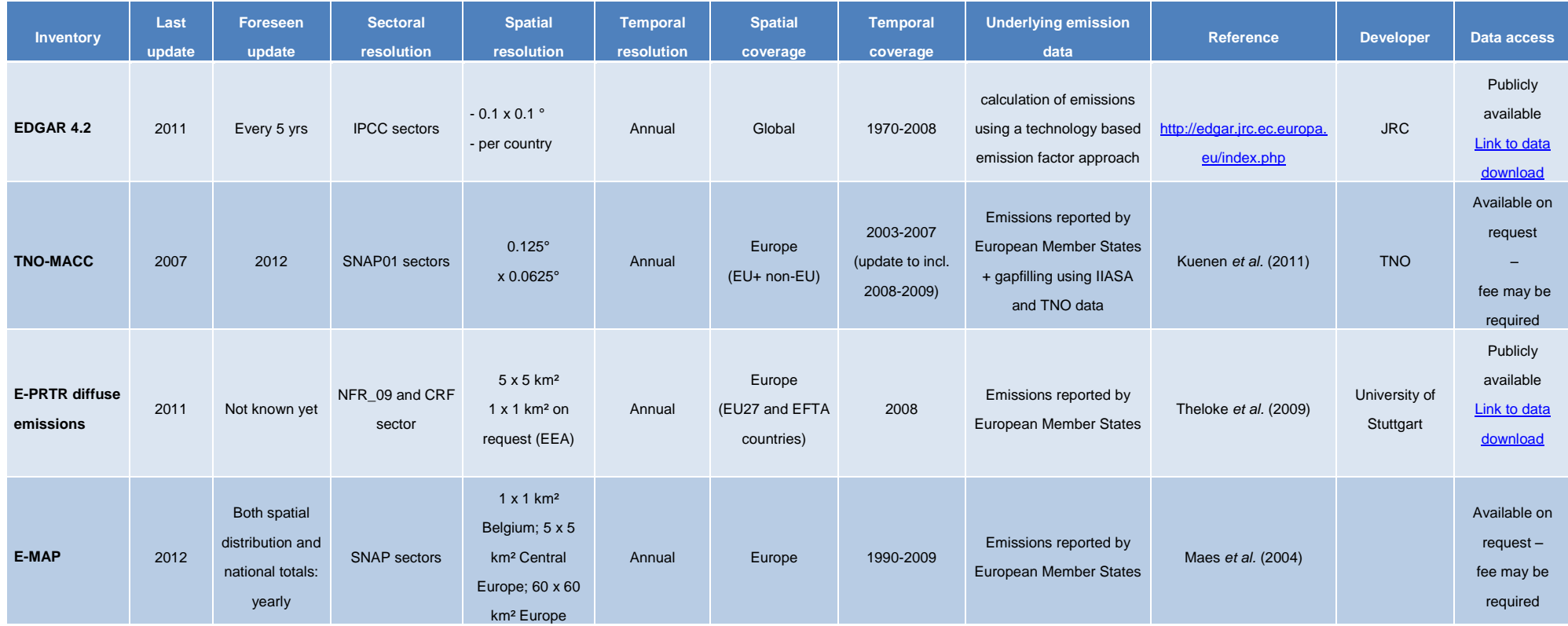

## <span id="page-39-0"></span>**6 References**

CEIP, 2010 – Technical Report CEIP 1/2010, Inventory Review 2010, Review of emission data reported under the LRTAP Convention and NEC Directive, Stage 1 and 2 review - Status of gridded data and LPS data.

CLC2000, 2010 – EEA: CORINE Land Cover 2000 100 m (CLC2000)

CLC2006, 2010 – EEA: CORINE Land Cover 2006 100 m (CLC2006)

Dore et al., 2001 – IMPRESAREO - Improving the Spatial Resolution of Air Emission Inventories Using Earth Observation Data, WP 5000: Development of the Method for More General Application to Urban Air Quality Issues; WP6000: Evaluation, Validation and Refinement of Spatially Resolved Inventories for a Range of Urban Pollutants. AEAT/ENV/R/0462, Culham.

Dore et al., 2004 – APMOSHERE, Air Pollution Modelling for Support to Policy on Health and Environmental Risk in Europe (EVK2-2002-00577)). Emission Mapping Methodology Progress Report (January 2004). AEA Technology, Netcen, UK

EMEP/EEA 2013, '1.A.3.b Exhaust emissions from road transport' in 'EMEP/EEA Air Pollutant Emission Inventory Guidebook, 2013', European Environment Agency, [\(www.eea.europa.eu/emep-eea-guidebook\)](http://www.eea.europa.eu/emep-eea-guidebook)

Entec UK, 2005 – European Commission Directorate General Environment Service Contract on Ship Emissions: Assignment, Abatement and Market-based Instruments. Contract No: 070501/2004/383959/MAR/C1, Task 1 - Preliminary Assignment of Ship Emissions to European Countries. Final Report August 2005. Entec UK Limited. p.19.

Gallego et al., 2010 – A population density grid of the European Union, Population and Environment (2010), 31: 460-473.

GISCO, 2010 – Geographic Information System of the European Commission (EUROSTAT), [http://epp.eurostat.ec.europa.eu/portal/page/portal/gisco\\_Geographical\\_information\\_maps/introduction,](http://epp.eurostat.ec.europa.eu/portal/page/portal/gisco_Geographical_information_maps/introduction) 2010.

Gkatzoflias et al., 2007 – COPERT 4 model [\(http://www.eea.europa.eu/publications/copert-4-2014](http://www.eea.europa.eu/publications/copert-4-2014-estimating-emissions) [estimating-emissions\)](http://www.eea.europa.eu/publications/copert-4-2014-estimating-emissions), European Topic Centre on Air and Climate Change (ETC-ACC).

Kuenen et al., 2011 – TNO report, TNO-060-UT-2011-00588, MACC European Emission Inventory for the years 2003-2007.

Maes et al., 2009 – Atmospheric Environment 43 (2009) 1246-1254, Spatial surrogates for the disaggregation of CORINAIR emission inventories.

Theloke et al., 2009 – Final Report Diffuse Air Emissions in E-PRTR, Methodology development for the spatial distribution of the diffuse emissions in Europe.

TRANSTOOLS, 2010 – URL: [http://energy.jrc.ec.europa.eu/transtools/index.html,](http://energy.jrc.ec.europa.eu/transtools/index.html) 02.04.2013.

TREMOVE, 2010 – URL[: http://www.tremove.org/documentation/index.htm,](http://www.tremove.org/documentation/index.htm) 02.04.2013.

# <span id="page-40-0"></span>**7 Point of enquiry**

Enquiries concerning this chapter should be directed to the co-chairs of the Task Force on Emission Inventories and Projections (TFEIP). Please refer to the TFEIP website [\(www.tfeip-secretariat.org/\)](file:///C:/Users/veldeman/AppData/Local/Microsoft/Windows/Temporary%20Internet%20Files/Content.IE5/IZ3JEXSM/www.tfeip-secretariat.org/) for the contact details of the current co-chairs.